#### CS 696 Intro to Big Data: Tools and Methods Spring Semester, 2019 Doc 19 Clustering & Deep Learning Apr 16, 2019

Copyright ©, All rights reserved. 2019 SDSU & Roger Whitney, 5500 Campanile Drive, San Diego, CA 92182-7700 USA. OpenContent (http:// www.opencontent.org/openpub/) license defines the copyright on this document.

# **Software 2.0**

https://medium.com/@karpathy/software-2-0-a64152b37c35

Andrej Karpathy

Director of AI at Tesla Nov 11, 2017

Software 1.0 Writing code in Java, Python, Scala, Kotlin, C, ...

Software 2.0 Training neural nets

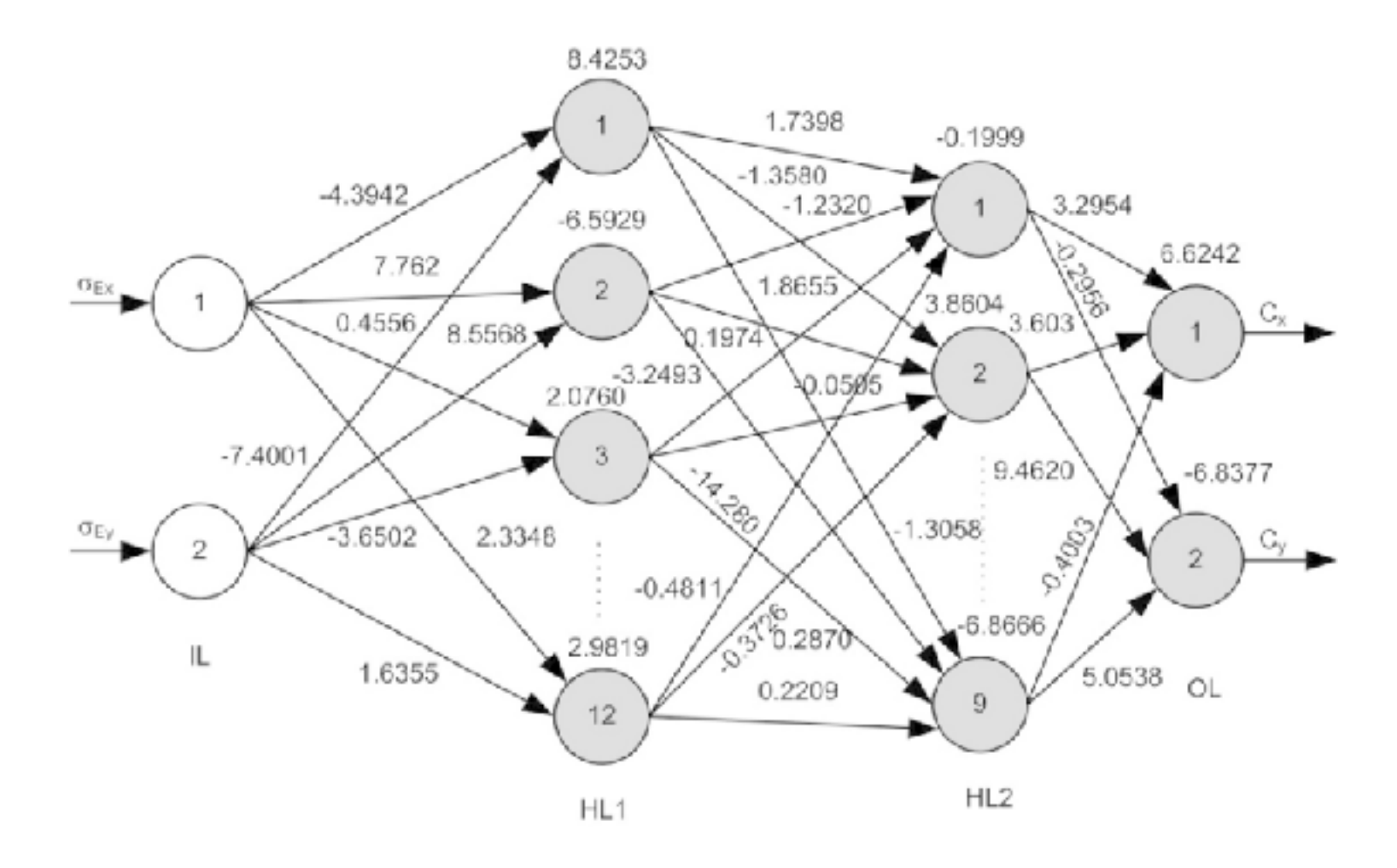

"Software 2.0 is not going to replace 1.0 (indeed, a large amount of 1.0 infrastructure is needed for training and inference to "compile" 2.0 code), but it is going to take over increasingly large portions of what Software 1.0 is responsible for today."

Visual Recognition Speech Recognition Speech Synthesis Machine Translation

**Robotics** Games

# **Benefits of Software 2.0**

Computationally homogeneous matrix multiplication and thresholding

Simple to bake into silicon

Constant running time

Constant memory use

It is highly portable

It is very agile Too slow use fewer layers More data -> better software

It is better than you

# **Limitations of Software 2.0**

Don't know why models does what it does Can do odd things

Microsoft's Tay bot Became a Nazi

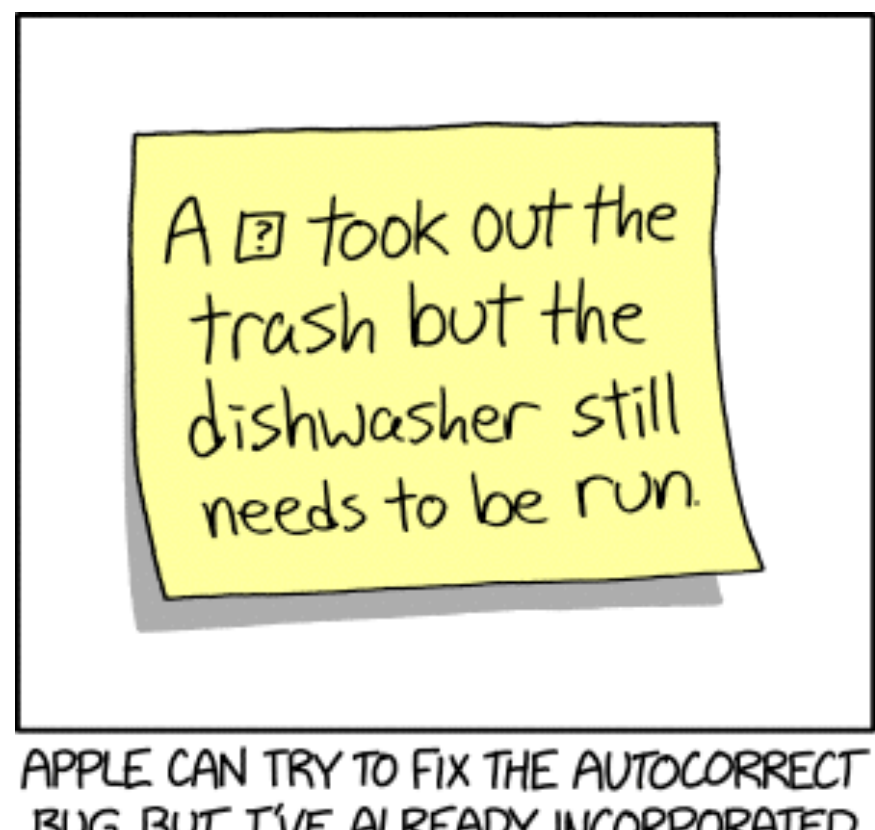

BUG, BUT I'VE ALREADY INCORPORATED IT INTO MY HANDWRITING.

# **Apple MLKit**

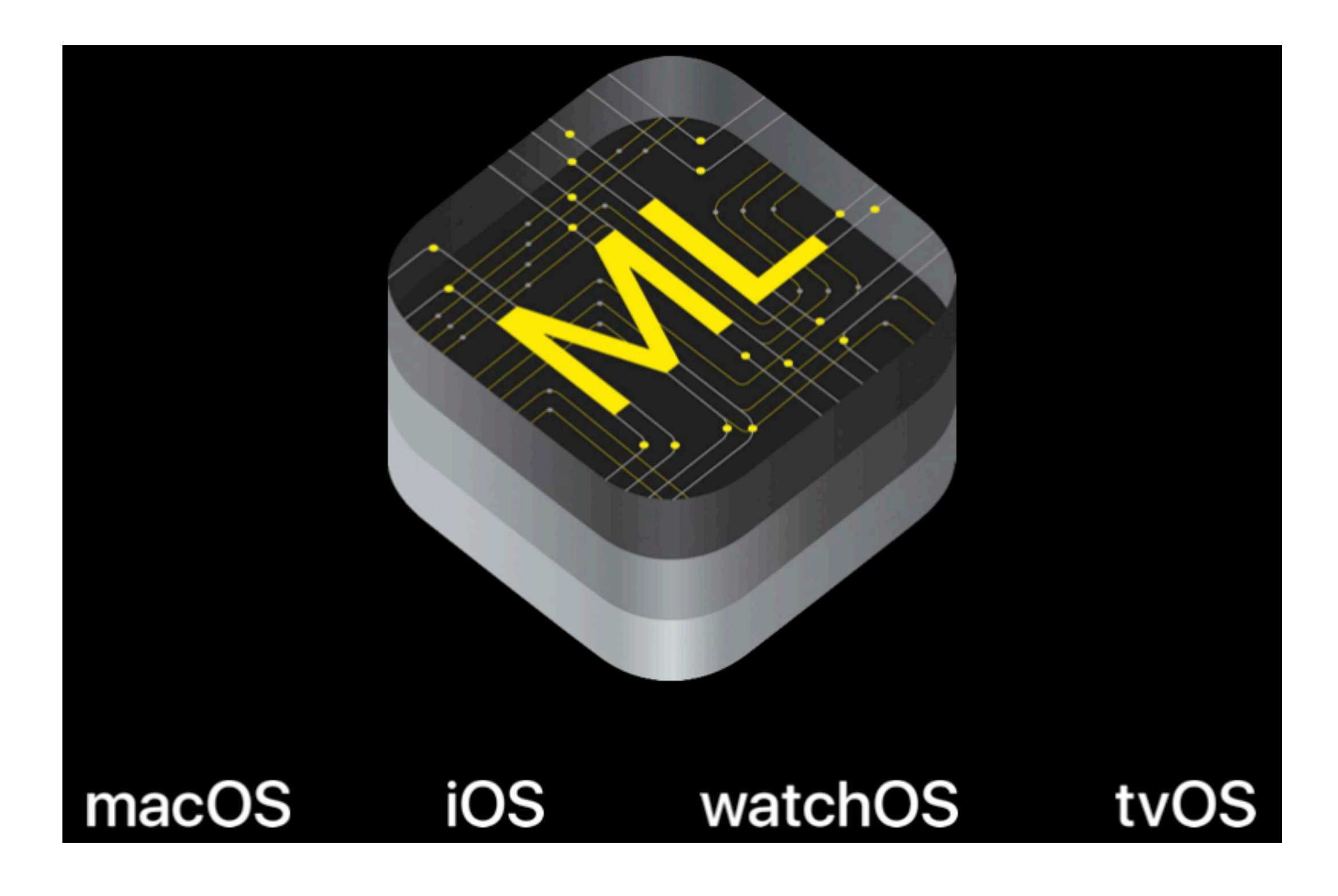

# **Apple MLKit**

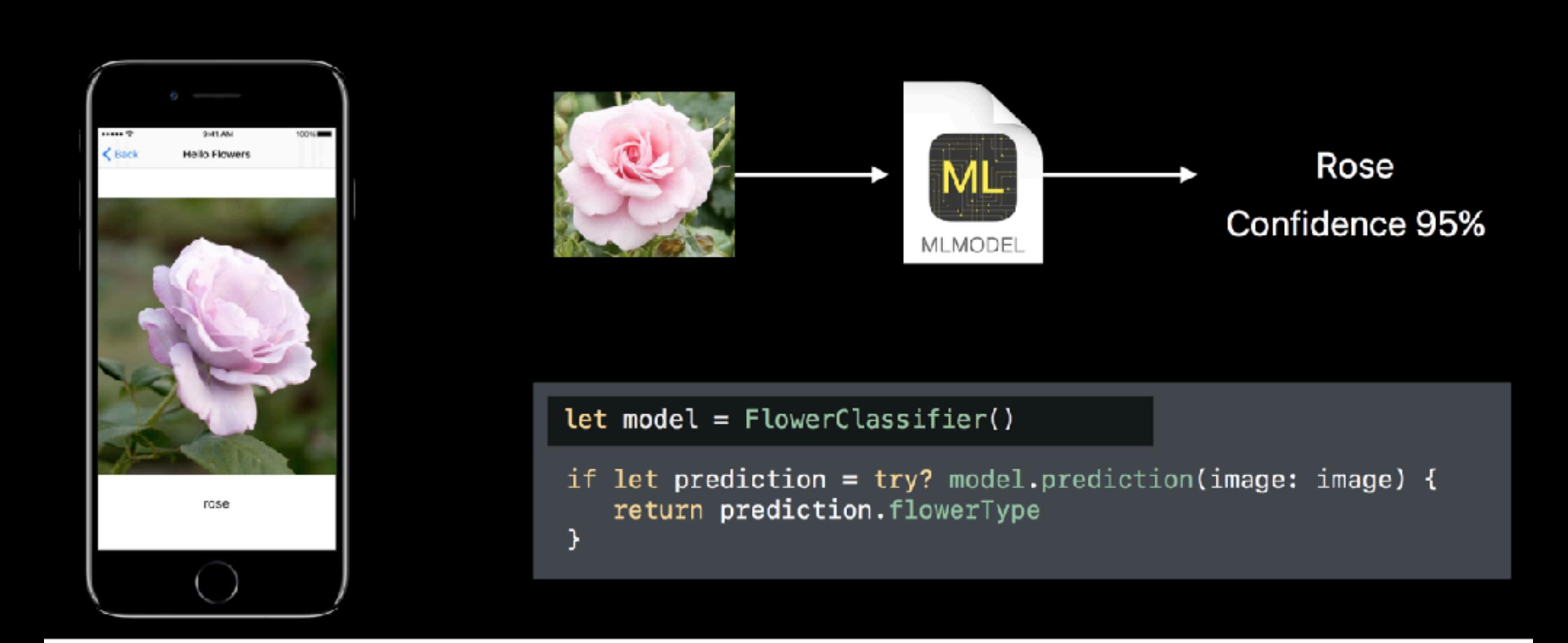

# **Apple Watch detects Hypertension & Sleep**

Cardiogram & University of California San Fransisco

Trained deep learning algorithm DeepHeart on existing data

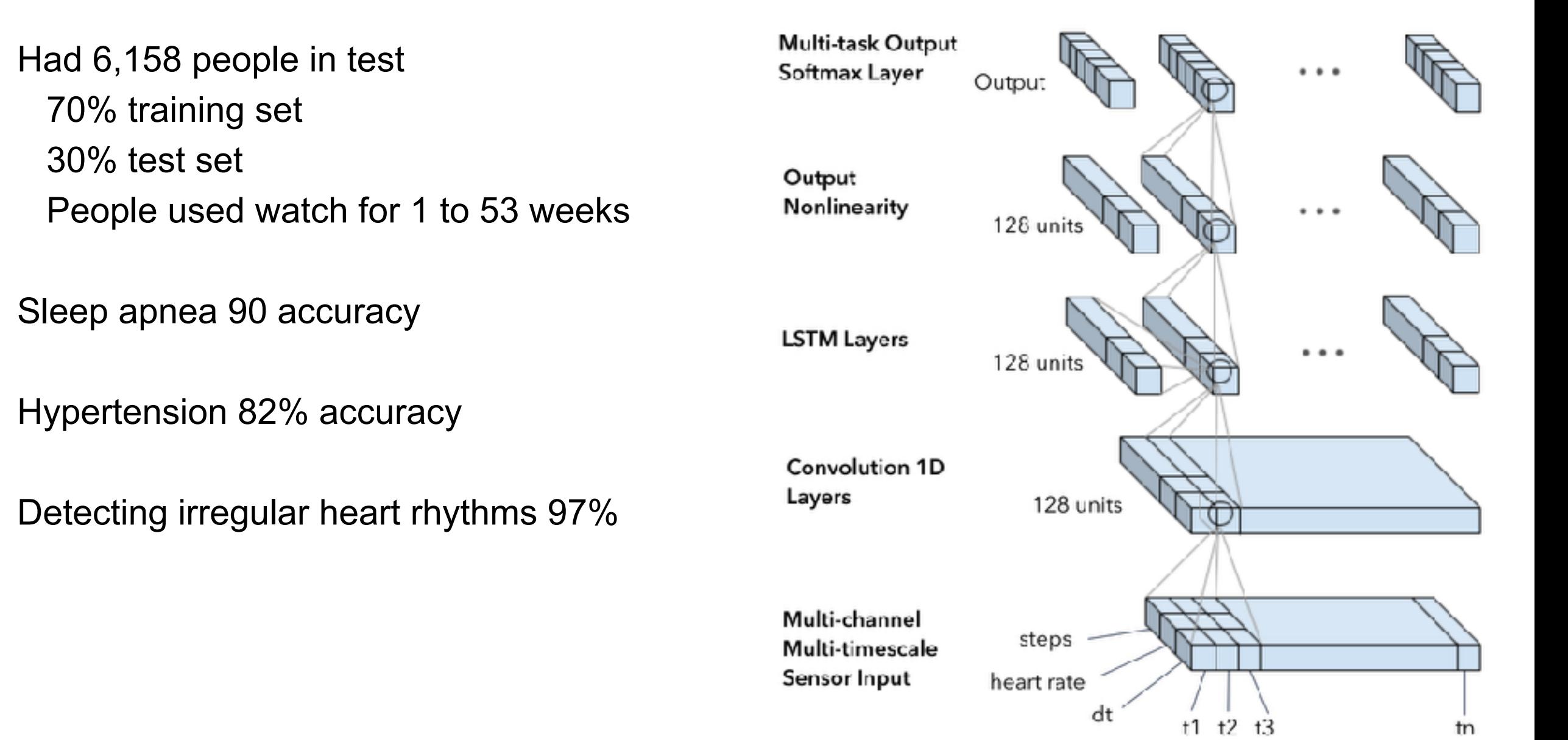

# **iOS & Android**

iOS ML Kit Scikit Learn models

Android

TensorFlow Lite model

# **Spark ML**

**Classification** Logistic Regression Decision tree classier Random forest classifier Gradient-boosted tree classifier Multilayer perceptron classifier Linear Support Vector Machine One-vs-Rest classifier Naive Bayes

**Clustering** K-means Latent Dirichlet allocation Gaussian Mixture Model

# **How to Export Spark Models**

Spark.mllib supports PMML for some models

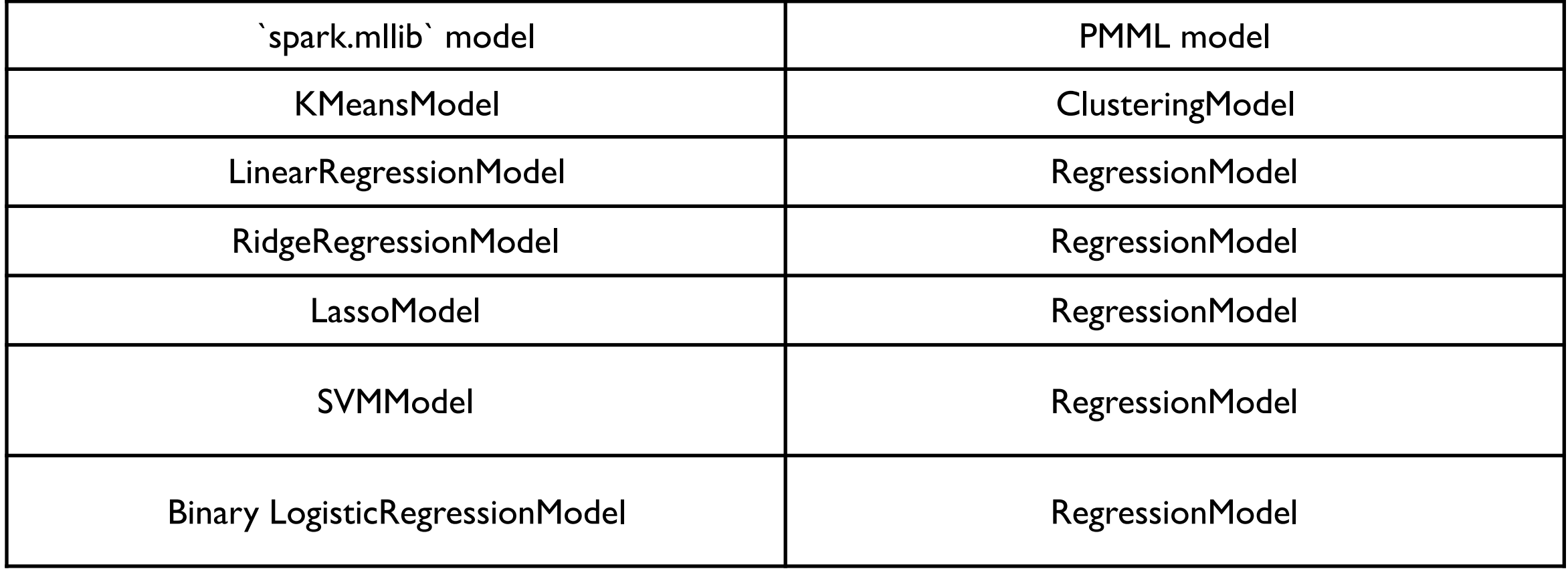

# **Predictive Model Markup Language**

XML-based predictive model interchange format

# **ML libraries and Model interoperability**

https://www.andrey-melentyev.com/model-interoperability.html

# **Spark k-Means**

pyspark.ml.clustering.KMeans

Need to set number of clusters Can set a seed

sepal\_length,sepal\_width,petal\_length,petal\_v

- 5.1,3.5,1.4,0.2,setosa 4.9,3.0,1.4,0.2,setosa
- 4.7,3.2,1.3,0.2,setosa
- 4.6,3.1,1.5,0.2,setosa
- 5.0,3.6,1.4,0.2,setosa
- 5.4,3.9,1.7,0.4,setosa
- 4.6,3.4,1.4,0.3,setosa
- 5.0,3.4,1.5,0.2,setosa

```
import pyspark.sql as sql 
spark = sql.SparkSession.builder \ 
     .master("local[4]") \
      .appName("Sample") \ 
      .getOrCreate()
```

```
iris = spark.read.format("csv"). \setminus option("header",True).\ 
       option("inferschema",True).\ 
       load("iris.txt")
```
from pyspark.ml.feature import StringIndexer from pyspark.ml.feature import VectorAssembler from pyspark.ml import Pipeline

```
iris_indexer = StringIndexer(inputCol="species", outputCol="label").fit(iris) 
iris_assembler = VectorAssembler(inputCols=["sepal_length","sepal_width", "petal_length", 
"petal_width"], outputCol="features")
```

```
pipeline = Pipeline(stages=[iris_indexer, iris_assembler]) 
iris formated = pipeline.fit(iris).transform(iris)
```
#### iris\_formated.show()

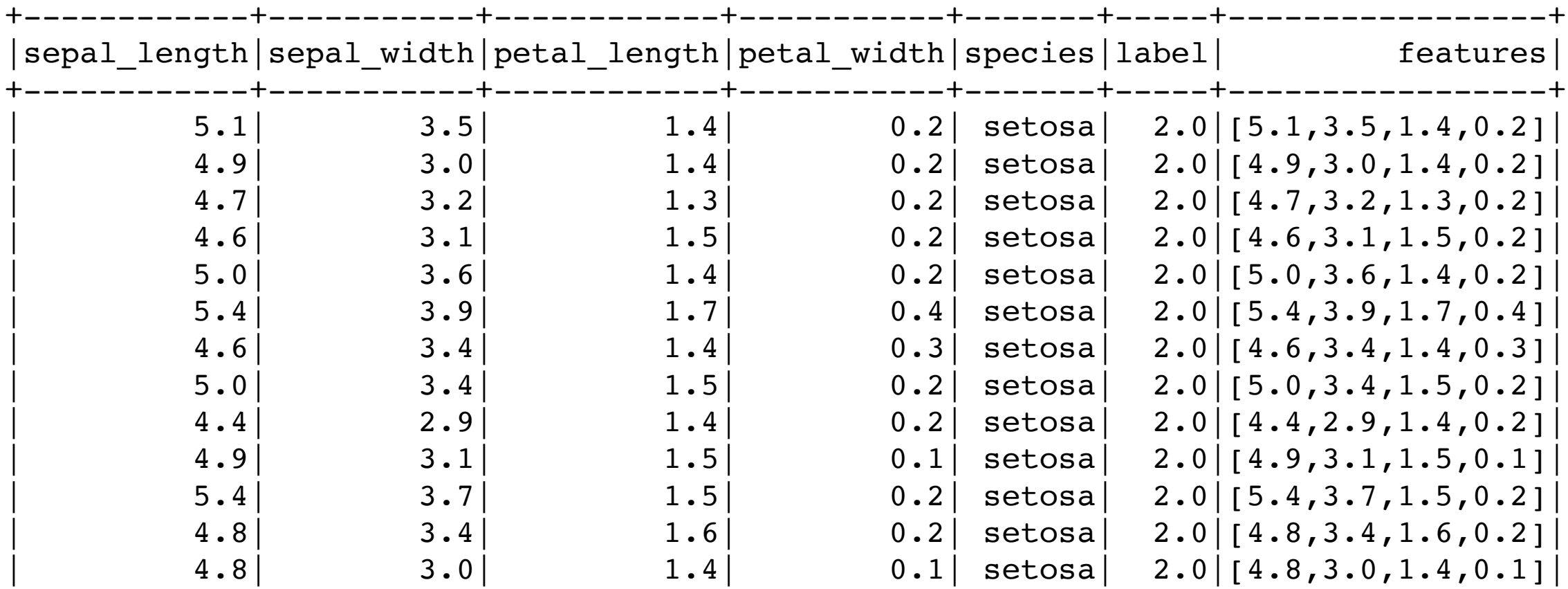

```
from pyspark.ml.clustering import KMeans, KMeansModel 
clusters = KMeans(k = 3)
```

```
iris_model = clusters.fit(iris_formated)
```

```
centers = iris_model.clusterCenters() 
print("Cluster Centers: ") 
for center in centers: 
   print(center)
```

```
Cluster Centers: 
[5.88360656 2.74098361 4.38852459 1.43442623]
[6.85384615 3.07692308 5.71538462 2.05384615]
[5.006 3.418 1.464 0.244]
```
#### predictions = iris\_model.transform(iris\_formated)

#### predictions.filter(predictions.label != predictions.prediction).show()

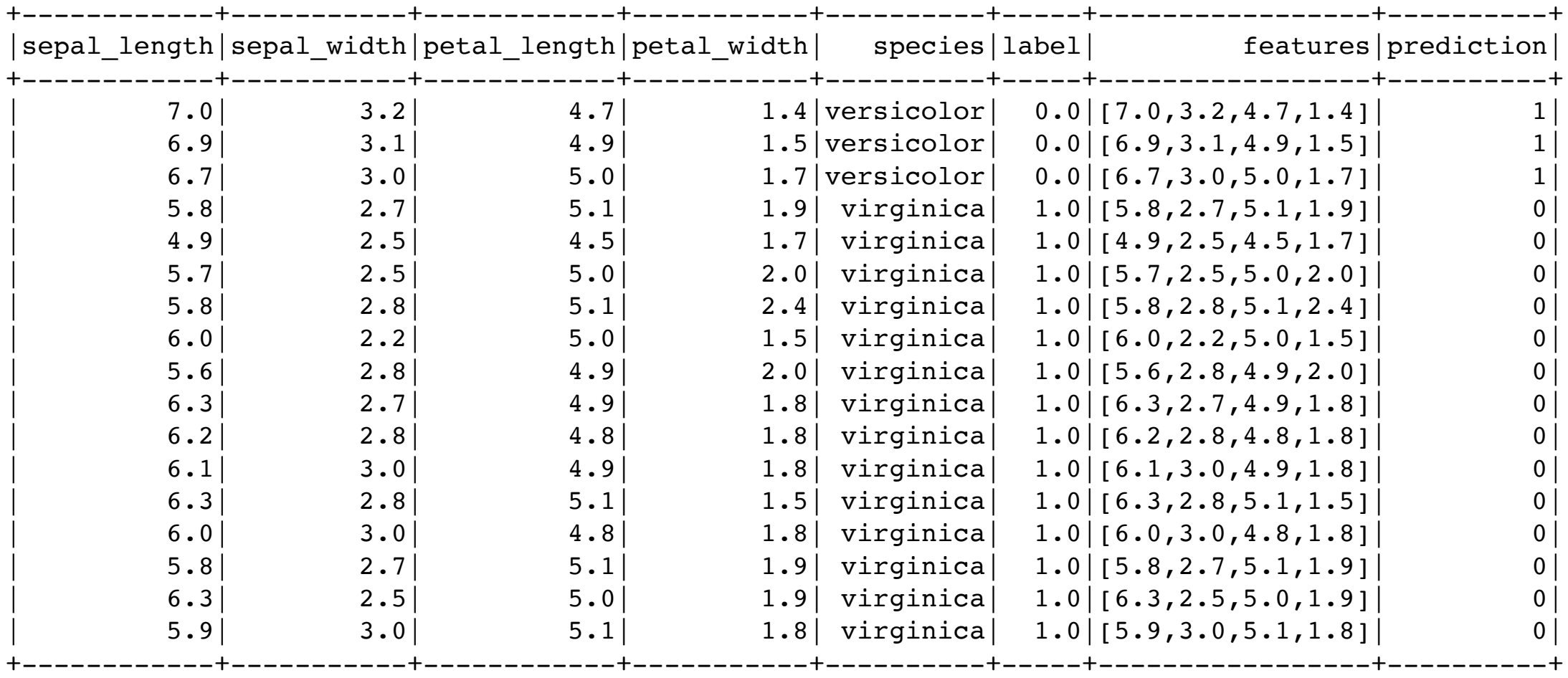

17/151 incorrect

from pyspark.ml.evaluation import ClusteringEvaluator evaluator = ClusteringEvaluator() silhouette = evaluator.evaluate(predictions) print("Silhouette with squared euclidean distance =  $" + str(silhouette)$ )

Silhouette with squared euclidean distance = 0.7342113066202725

## **Silhouettes**

Method for validating clusters of data

a(i) = average distance from i-th point to other points within the same cluster

if i is in wrong cluster a(i) will be high

 $b(i, k)$  = average distance from the i-th point to the points in the k-th cluster

 $b(i)$  = min  $b(i,k)$  over all all k except for  $k = i$ 

if i-th point is in wrong cluster b(i) will be low

 $s(i) = b(i) - a(i) / max(a(i), b(i))$ 

 $-1 \le s(i) \le 1$ 

## **Silhouettes**

 $s(i) = b(i) - a(i) / max(a(i), b(i))$ 

 $-1 \le s(i) \le 1$ 

s(i) close to 1 indicates i-th point well within cluster

# **PCA - Principle Component Analysis**

Used to reduce the dimensionality of data

Changes the dimension of the data so

First dimension has the greatest variance Second dimension has second greatest variance ...

Can then select first K dimensions to work with

Data is transformed into different corrdinate system

from pyspark.ml.feature import PCA pca = PCA(k=3, inputCol="features", outputCol="pca\_features") model = pca.fit(iris\_formated) iris\_transformed = model.transform(iris\_formated)

model.explainedVariance

DenseVector([0.9246, 0.053, 0.0172])

Sum 0.9948

pca = PCA(k=2, inputCol="features", outputCol="pca\_features") model.explainedVariance

DenseVector([0.9246, 0.053])

Sum 0.9776

iris\_transformed.select("features", "pca\_features").show(n=20, truncate=60)

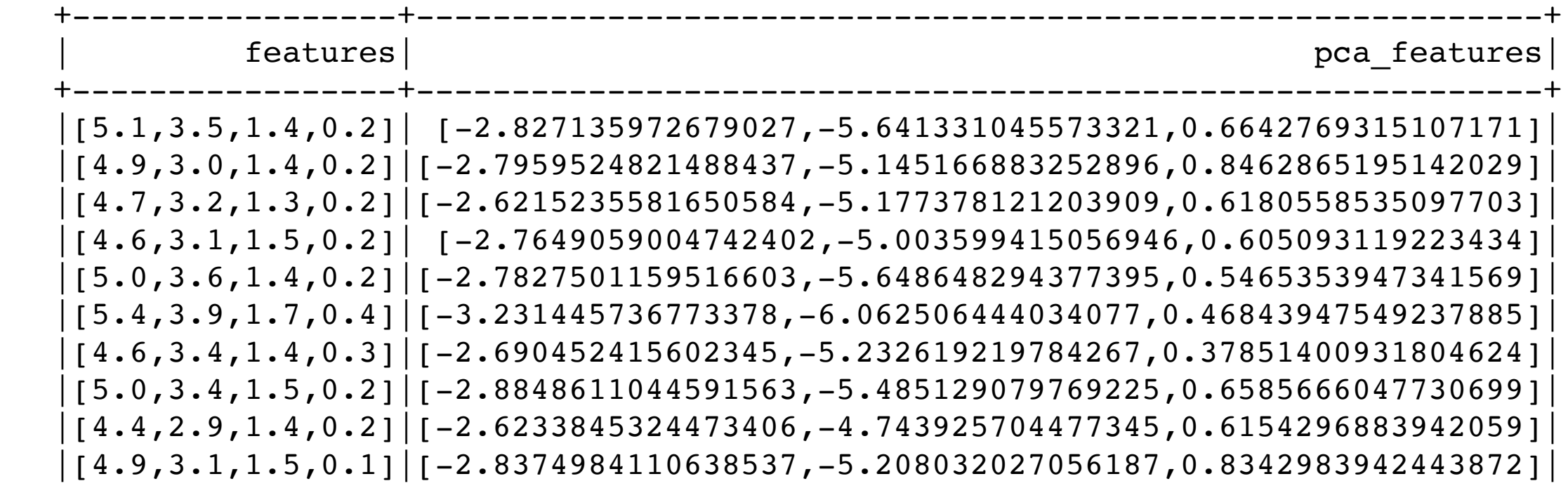

## **Neural Networks**

All you really need to know for the moment is that the universe is a lot more complicated than you might think, even if you start from a position of thinking it's pretty damn complicated in the first place.

--- Douglas Adams, Hitchhikers Guide to the Universe

# **Example**

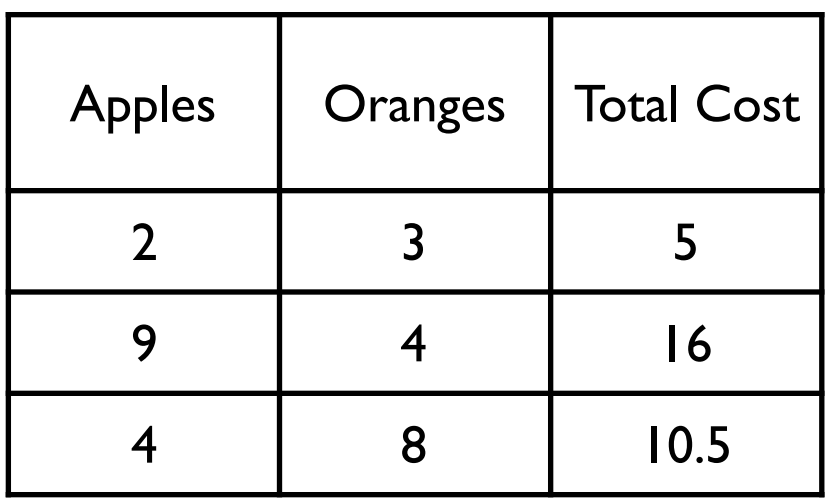

Find  $w(a)$  and  $w(o)$ 

let  $w(a) = \cos \theta$  of apple

- $n(a)$  = number of apples
- $w(o)$  = cost of orange
- $n(o)$  = number of oranges
- $t =$  transaction fee

Total Cost =  $w(a)*n(a) + w(o)*n(o) + t$ 

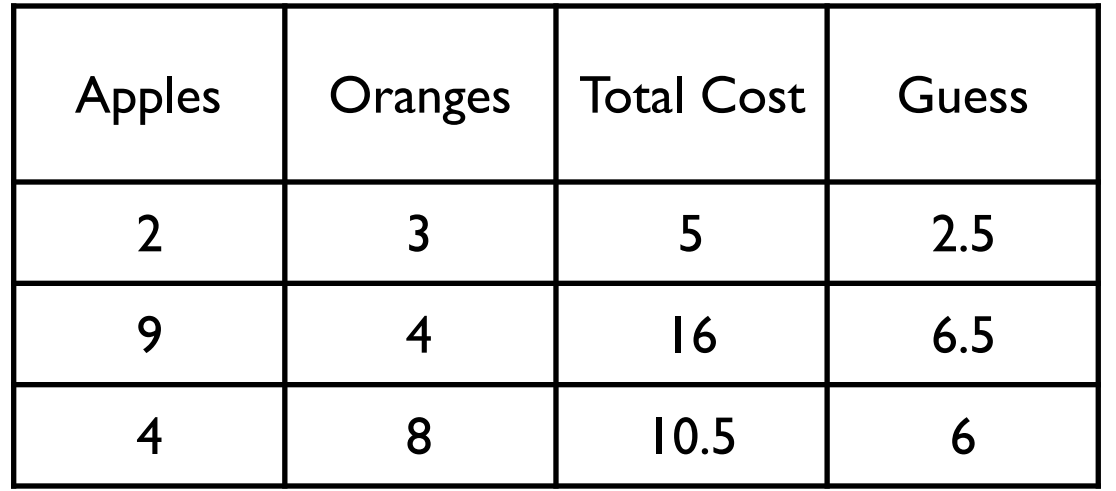

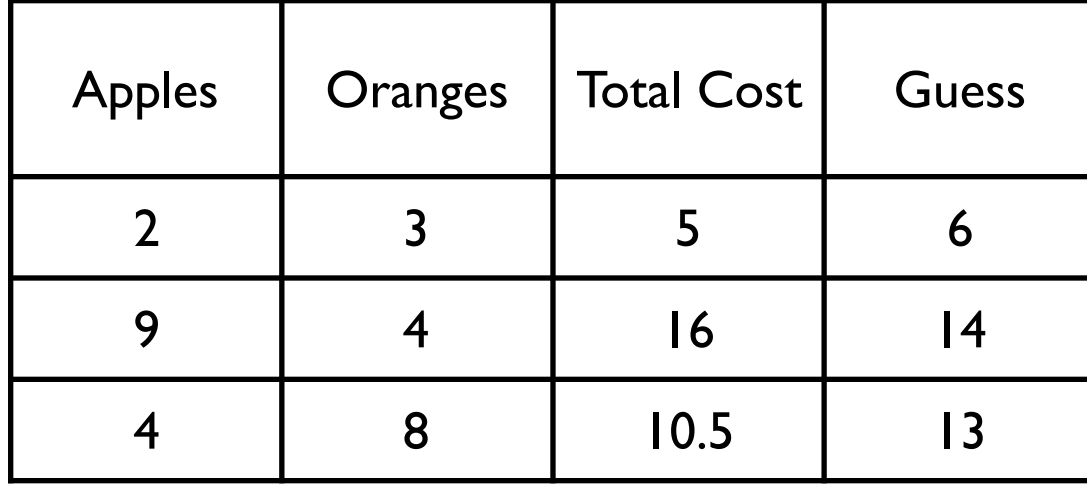

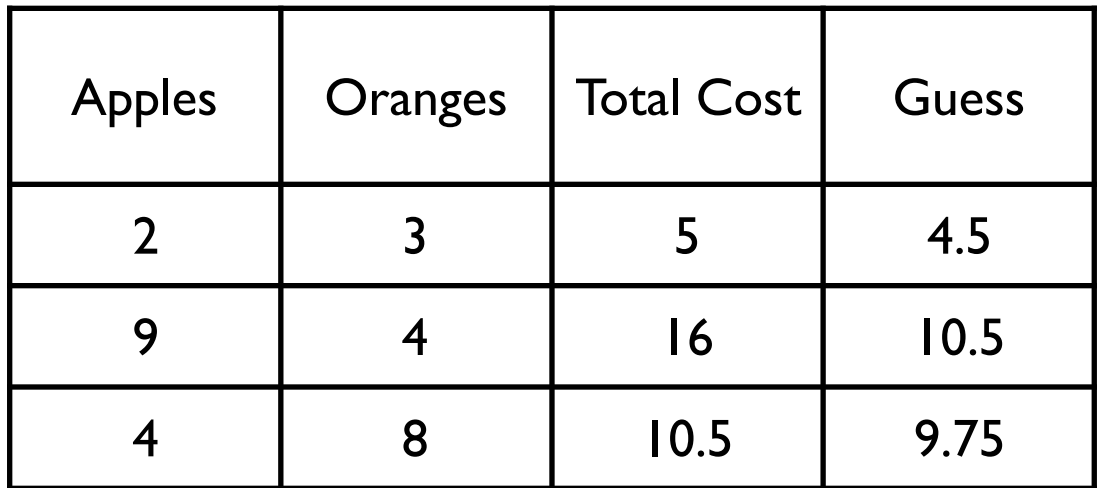

w(a) - guess 0.5 w(o) - guess 0.5 t - guess 0

Too low

w(a) - guess 1 w(o) - guess 1 t - guess 1

Too high in two cases

w(a) - guess 0.75 w(o) - guess 0.75 t - guess 0.75

Too low

## **Need**

Measure of how far off guess is from data

Systematic way to change weights

## **Loss Function**

Measure of how the data differs from estimate

Linear case

$$
\mathfrak{L}(\mathbf{W},\boldsymbol{b})=\frac{1}{N}\sum_{i=1}^{N}(\hat{Y}_i-Y_i)^2
$$

 $Y_i$  = data value  $Y_i$ \_hat = computed value

# **Activation Function**

Function that we are trying to fit

In example linear function with two independent variables

 $f(x1,x2) = a^*x1 + b^*x2 + c$ 

 $= w1^{*}x1 + w2^{*}x2 + b$ 

w1, w1 are the weights

b is the bias

### **Bias**

Prejudice in favor of one thing

 $f(x1, x2) = w1*x1 + w2*x2 + b$ 

Positive values being for Negative values being against  $f(0, 0) = b$ 

So f has a bias

Consider  $x = 0$  neutral input

Then if f is neutral function  $f(0) == 0$ 

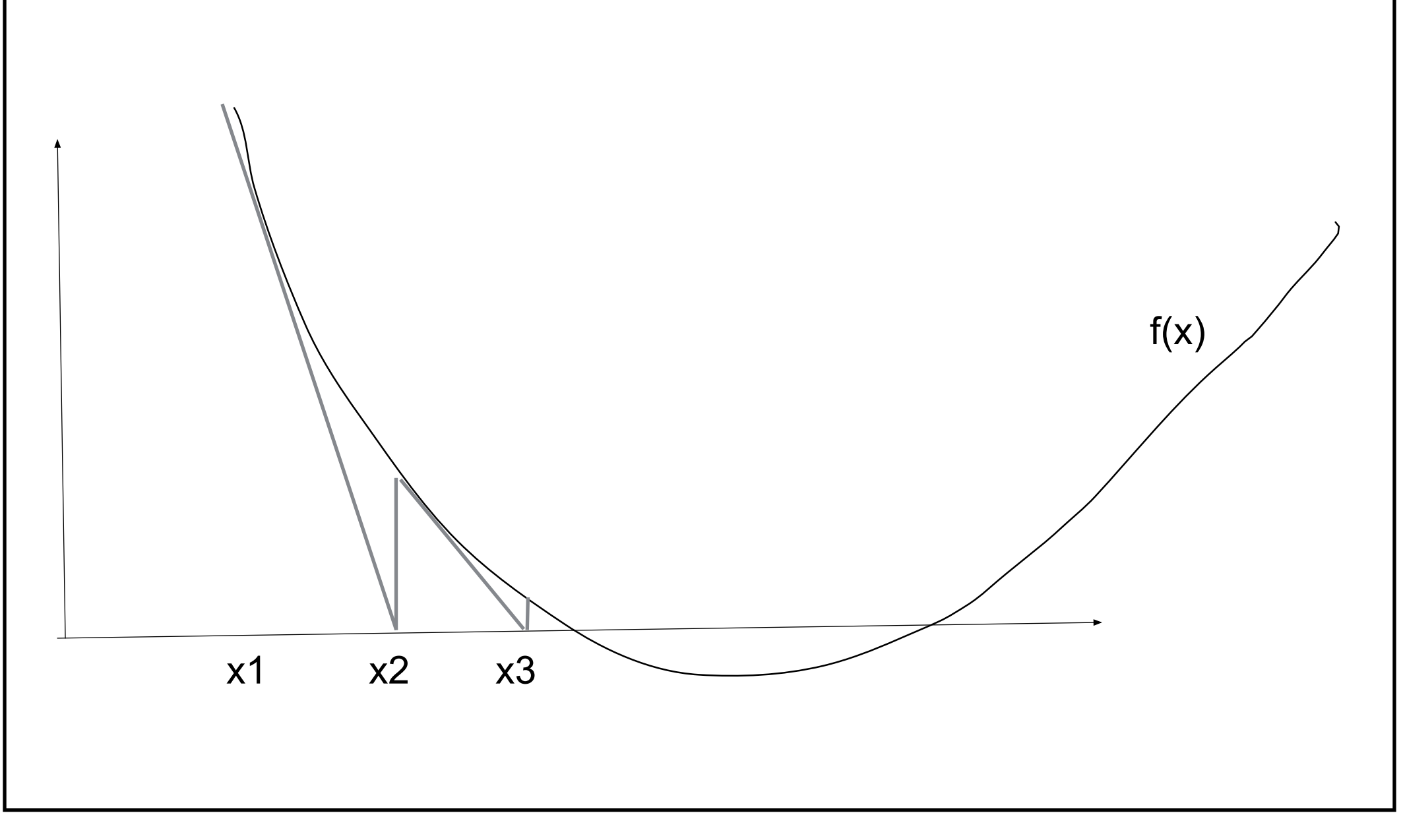

#### Pick x1

Find the slope at  $f(x1)$  ie take derivative

Use slope to estimate where  $f(x)$  is zero =  $x2$ 

Repeat process until f(xn) is really close to 0

# **Gradient Descent**

gradient is the derivative of multi-dimensional function

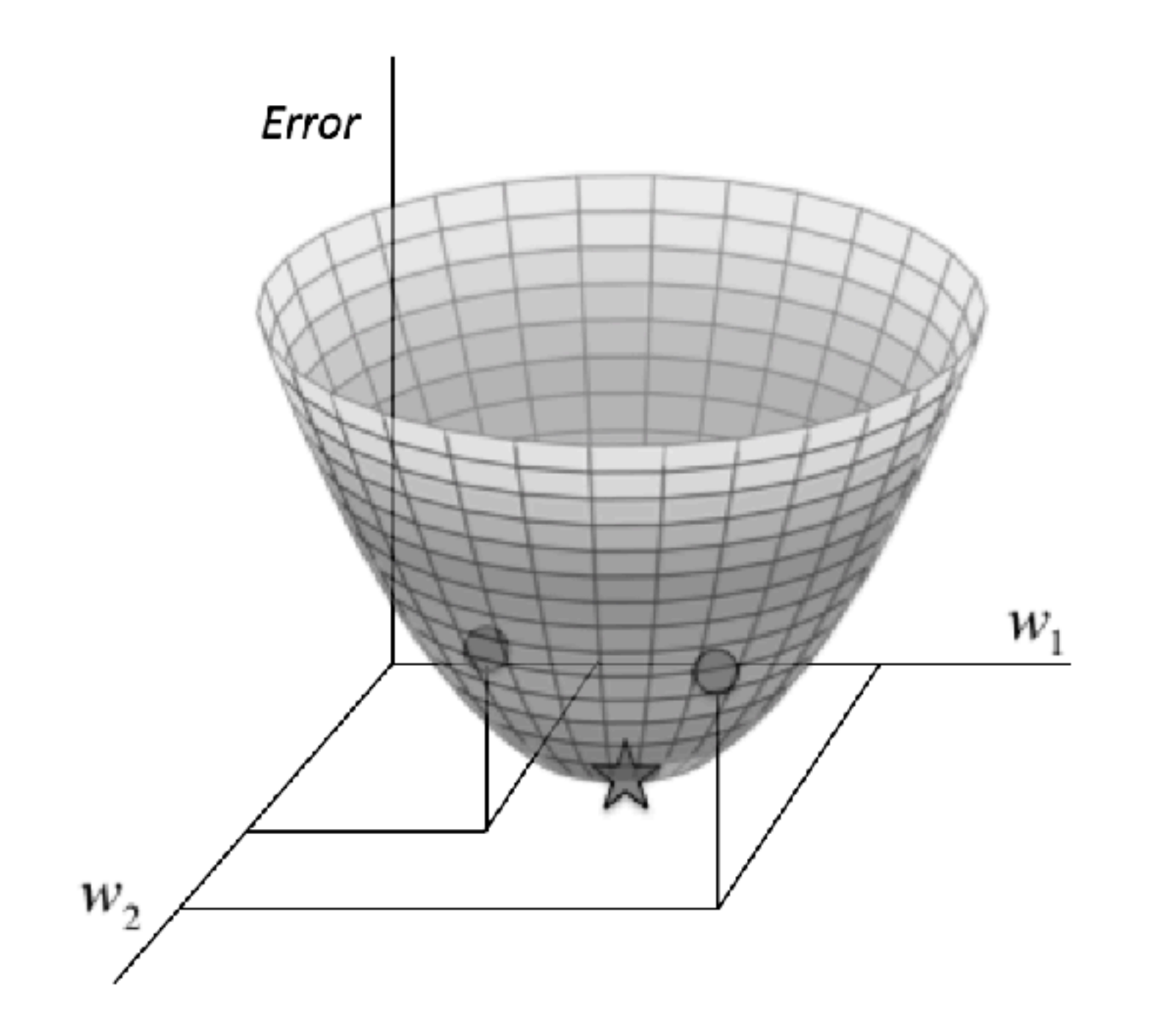

# **Systematic way to change weights**

 $f(x1, x2) = w1*x1 + w2*x2 + b$ 

Take derivative of activation function get gradient

Use the slope in the x1 dimension to adjust w1

Use the slope in the x2 dimension to adjust w2

# **How far to go?**

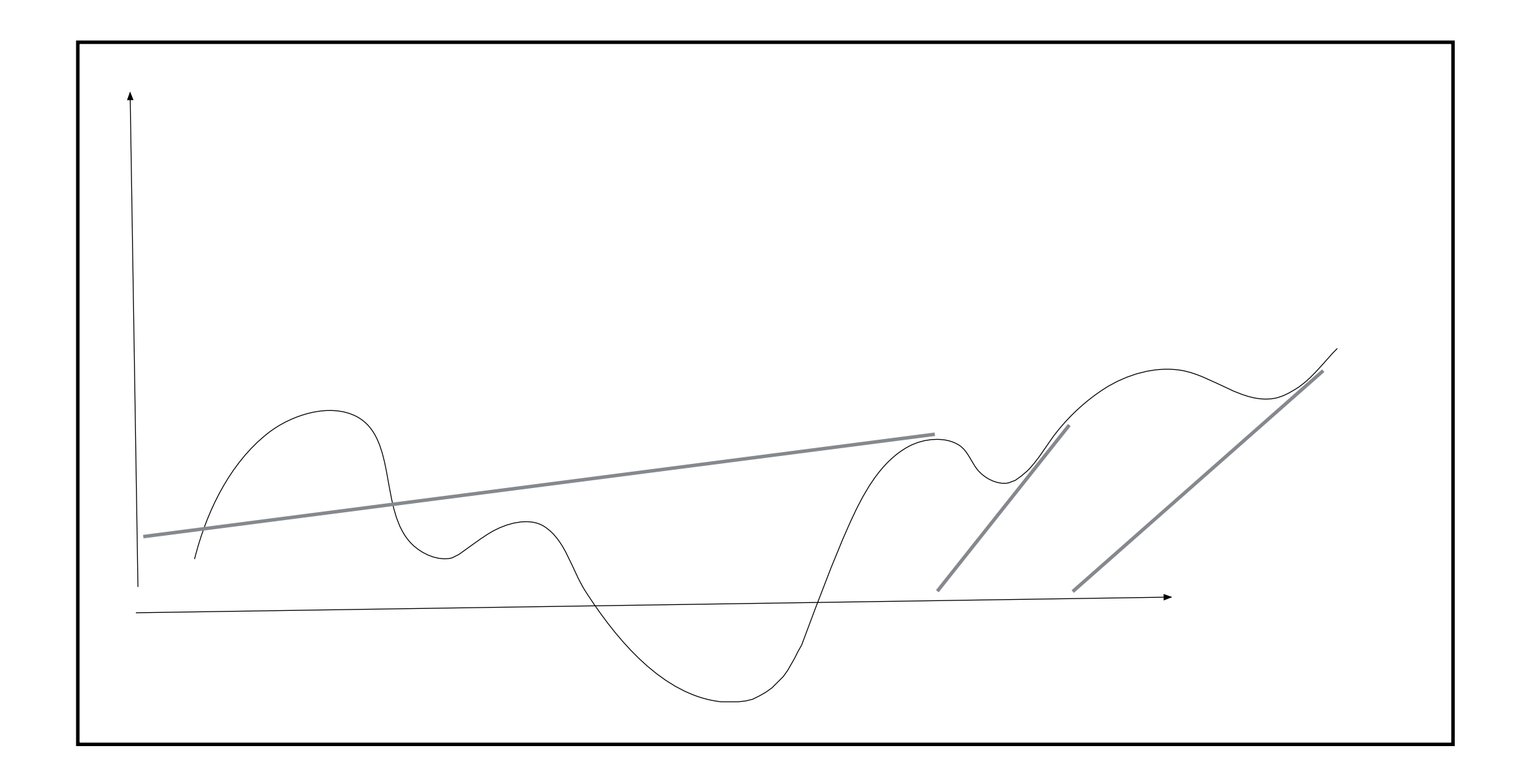

# **Learning Rate**

To avoid overshooting multiply the gradient by a factor - say 0.1

This is called the learning rate

Take derivative of activation function get gradient

Use the slope in the x1 dimension \* learning rate to adjust w1

Use the slope in the x2 dimension \* learning rate to adjust w2

## **Terms**

Loss Function

Activation Function

Learning Rate

**Weights** 

Bias

## **Basic Algorithm**

 $f(x1, x2) = w1*x1 + w2*x2 + b$ 

Select initial values for w1, w2, b

1. Compute loss function on data to find the error

2. Update w1, w2, b

Take derivative of activation function get gradient  $w1 = w1 +$  the slope in the x1 dimension  $*$  learning rate  $*$  Error  $w2 = w2 +$  the slope in the x2 dimension  $*$  learning rate  $*$  Error  $b = b + gradient * learning rate * Error$ 

Repeat 1 & 2 until error is acceptable

# **Learning Rate**

If too small then take too long for result to converge

If too large then algorithm will jump around too much and not converge

## **Basic Structure of Neuron**

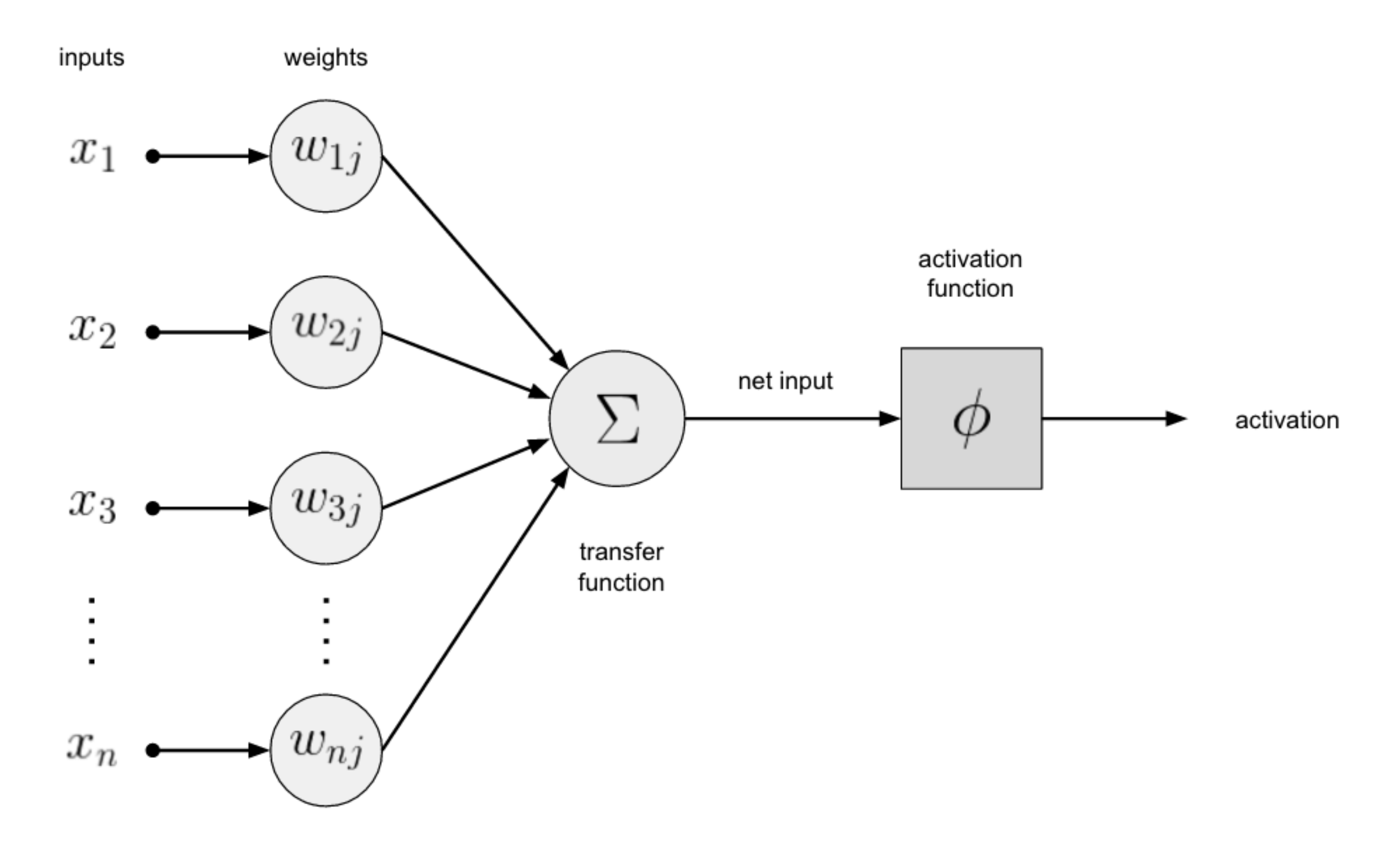

## **Linear Knet Example**

using Knet

```
activation(w,x) = w[1]*x + w[2]
```

```
loss(w,x,y) = sumabs2(y - activation(w,x)) / size(y,2)
```
 $lossgradient = grad(\text{loss})$  # grad computed gradient

```
function train(w, data; learning_rate=.1) 
   for (x,y) in data 
     dw = lossgradient(w, x, y) for i in 1:length(w) 
        w[i] -= learning_rate * dw[i]
      end 
   end 
end
```
 $x = rand(10)$  $y = 2$  \* x  $\cdot + 3$  #exact model so we know  $x = x'$  $y = y'$  $w = [2.5, 3.5]$ for i in 1:20  $train(w, [(x,y)],$  learning\_rate = 0.1) println(loss(w,x,y))

end

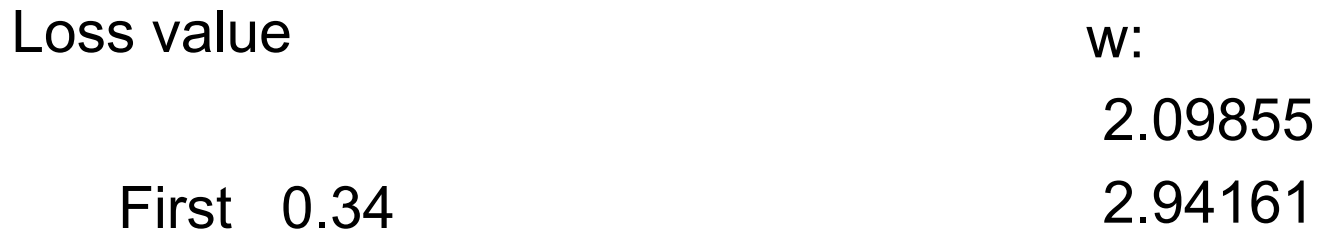

Last 0.001

# **Varying Learning Rate**

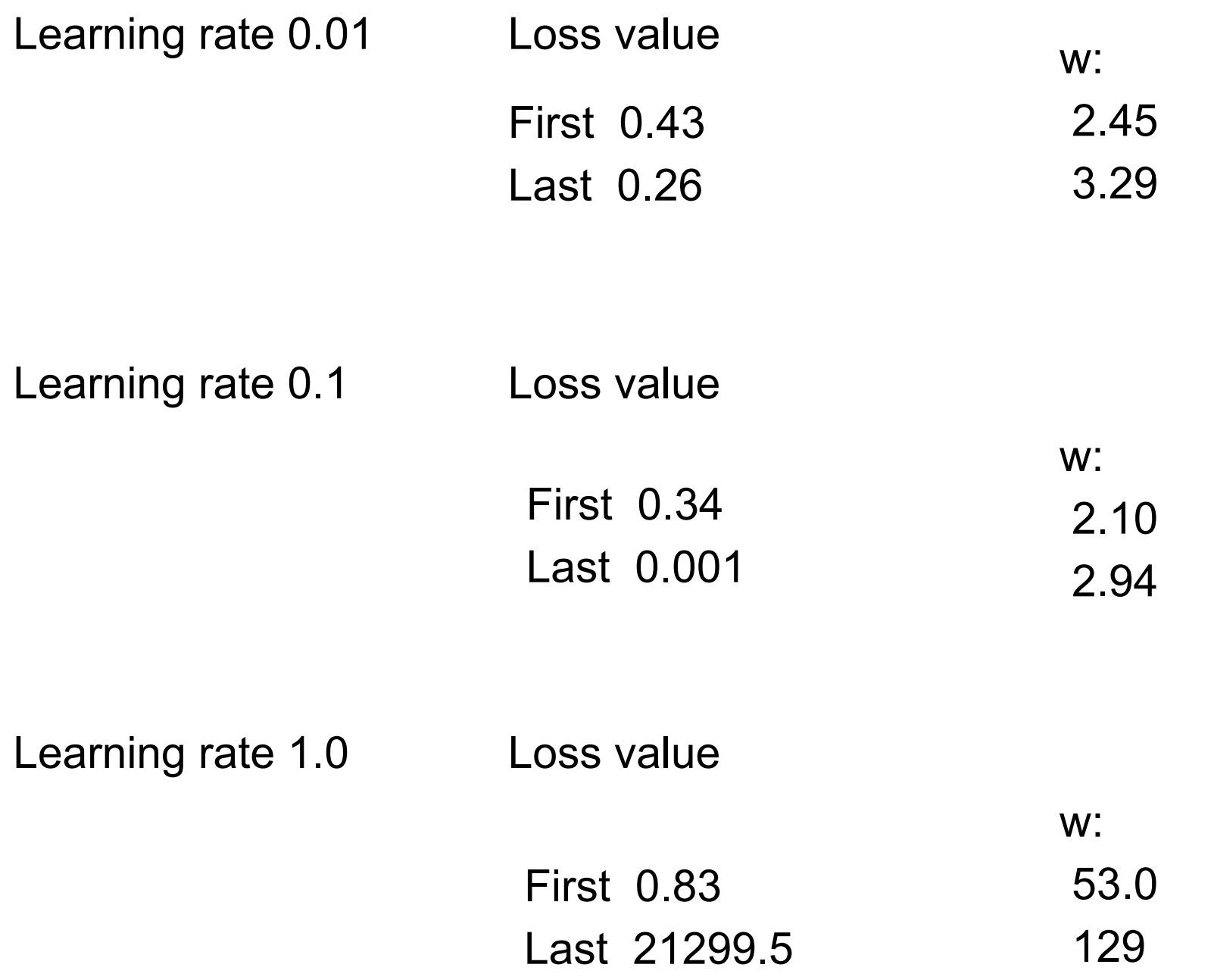

# **Varying Starting Point**

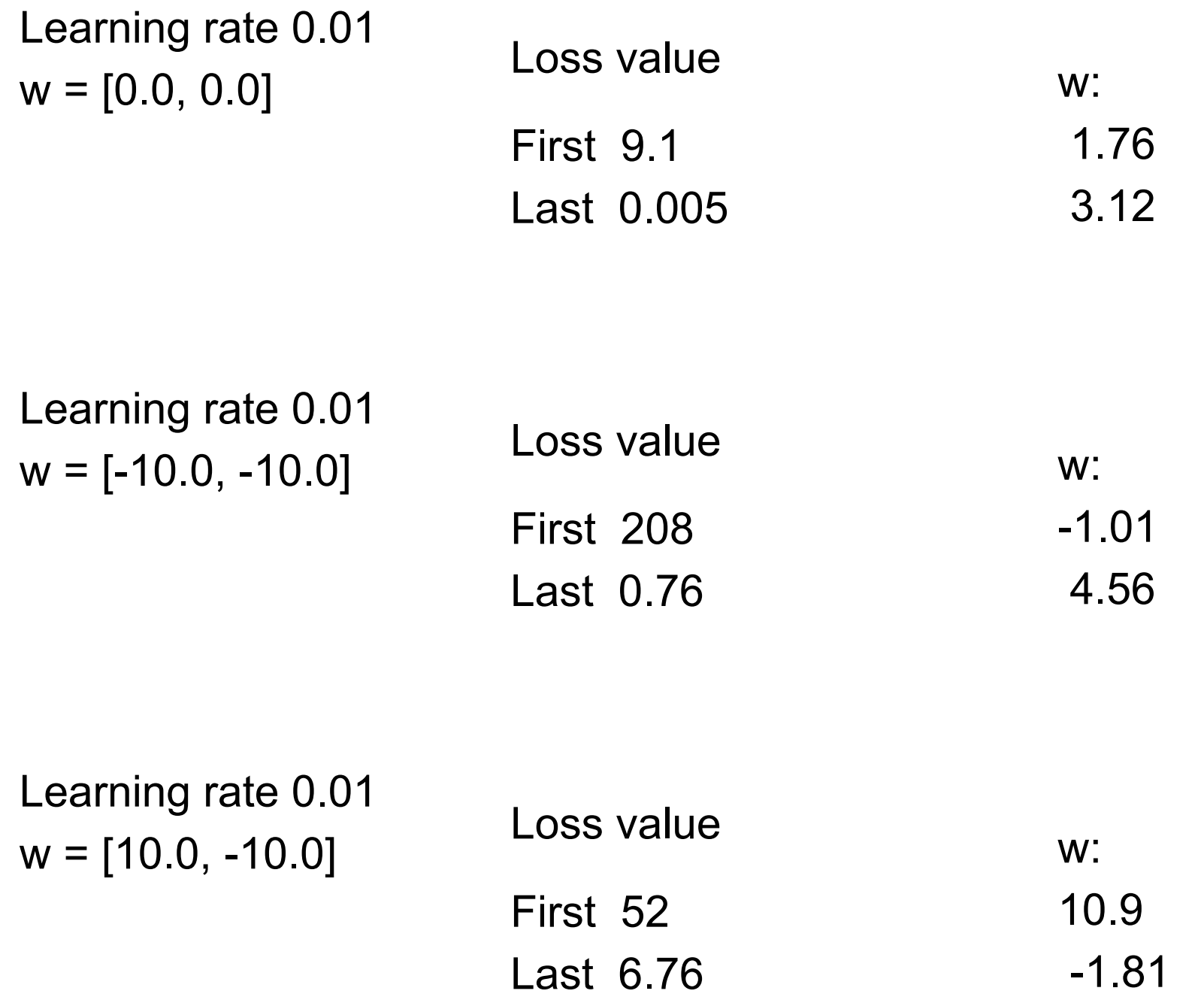

## **Neural Networks Parameters**

Input weights

Learning Rate

## **Linear Neurons - Perceptrons**

Linear neurons even when combined have limited use

Need more types of neurons Each type needs gradient function & loss function

Layers of neurons

### **Types of Neurons/Activation Functions**

Sigmoid

$$
f(z) = \frac{1}{1 + e^{-z}}
$$

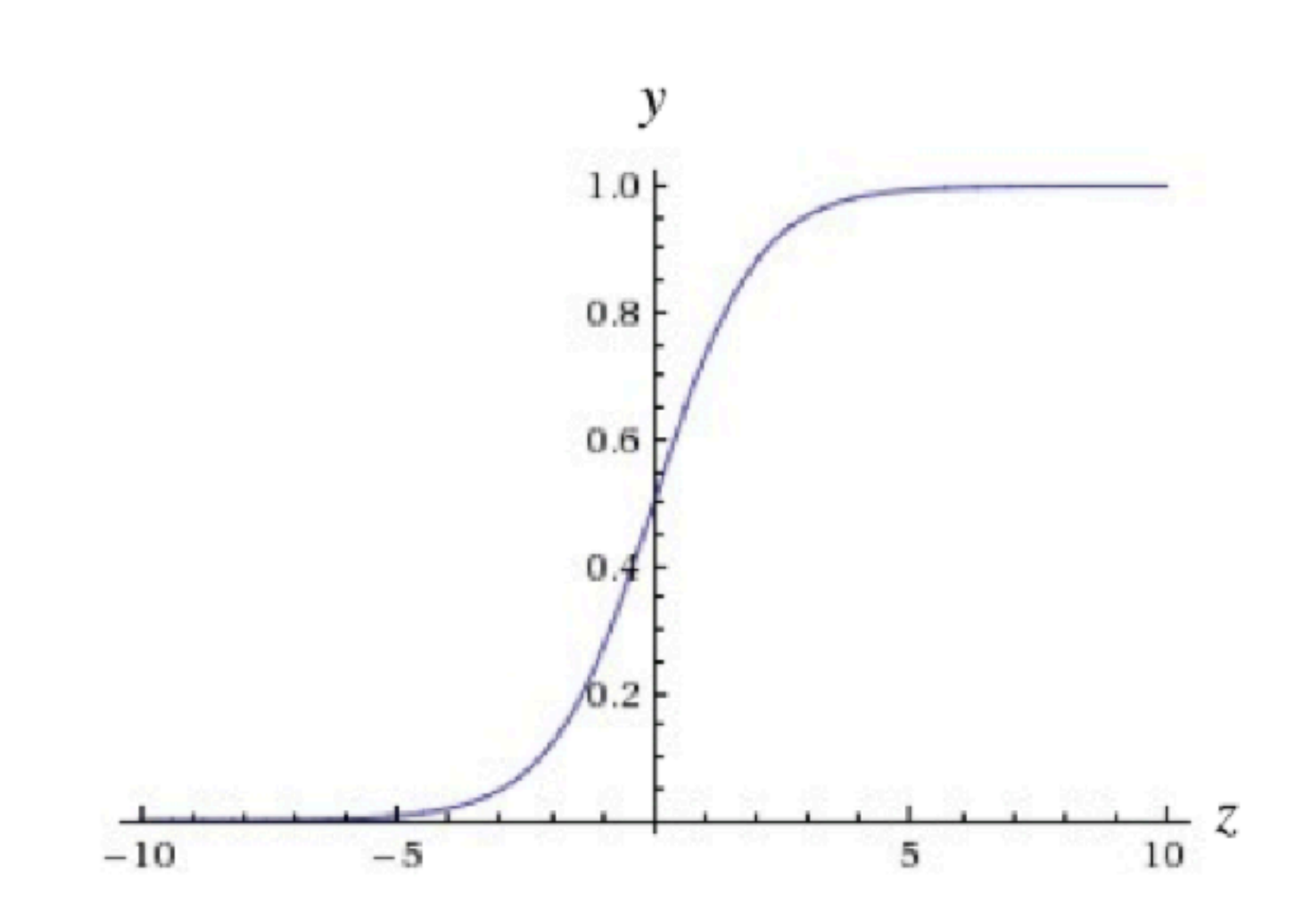

## **Tanh**

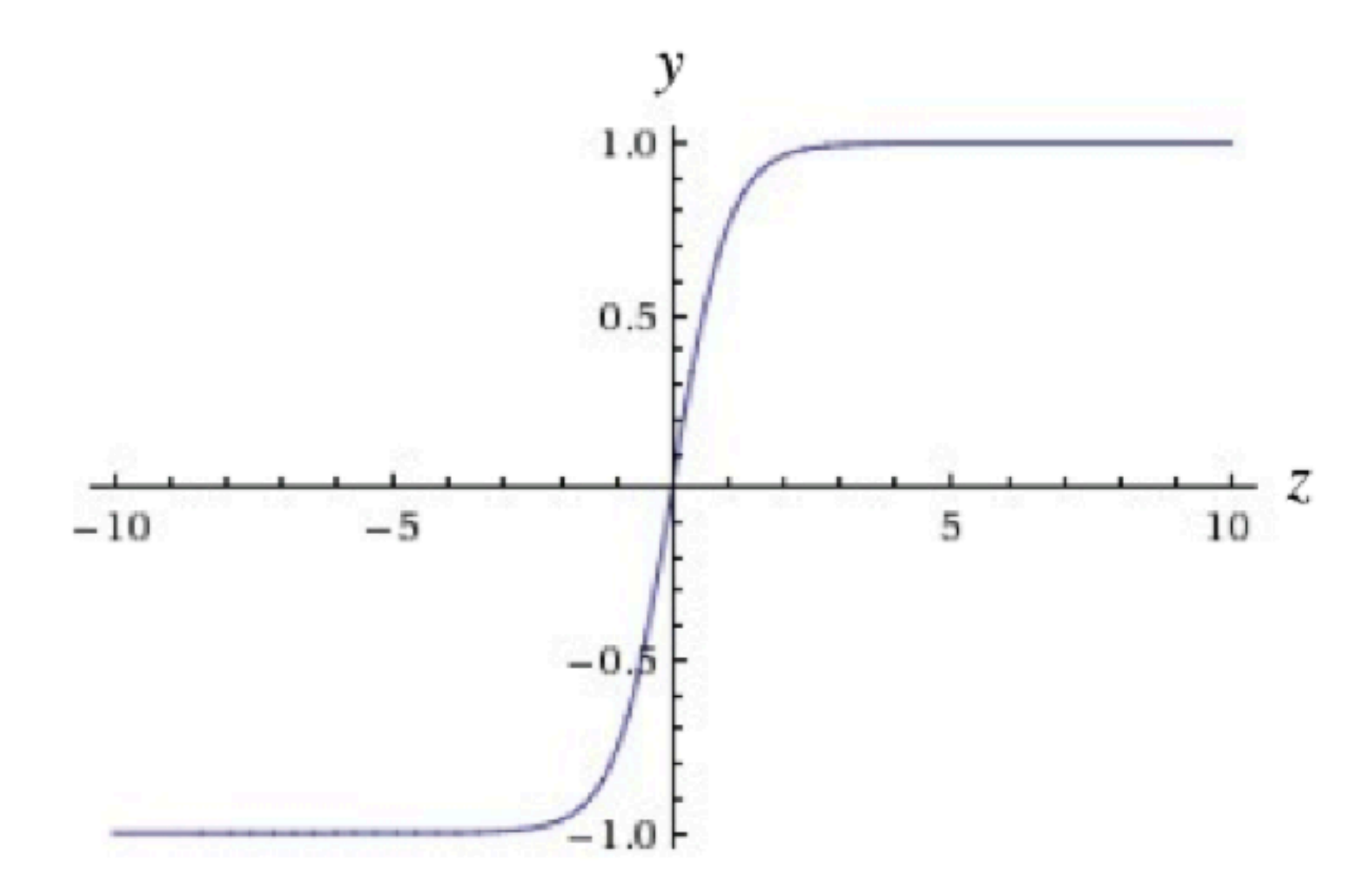

## **Restricted Linear Unit (ReLU)**

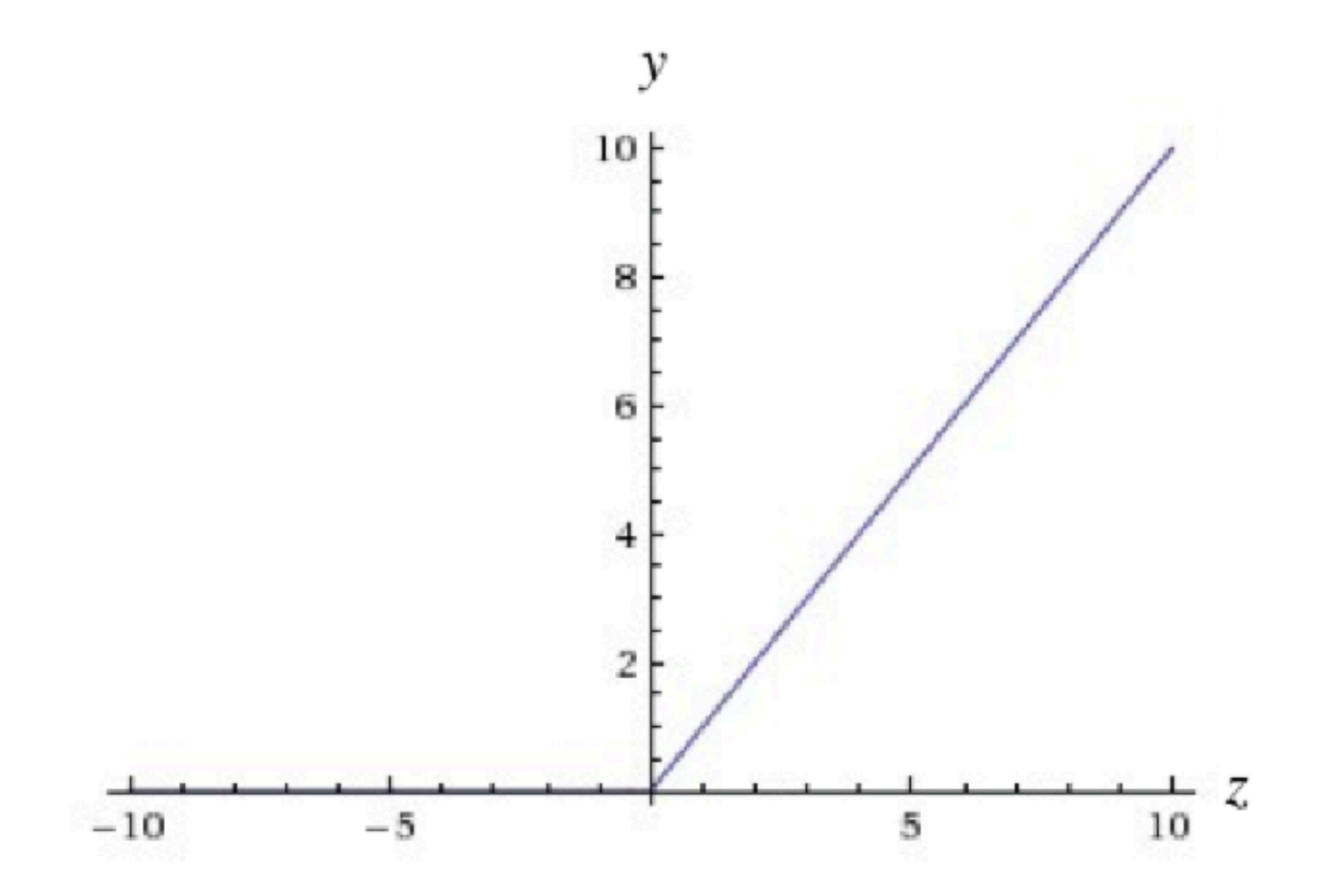

# **Softmax**

softmax\_norm(x) = 1 ./(1 +  $exp(-(x - mean(x)) / std(x)))$ 

Recall from clustering

Often used as output neuron

#### **Loss functions**

$$
\mathfrak{L}(\mathbf{W},\boldsymbol{b})=\frac{1}{N}\sum_{i=1}^N\sum_{j=1}^M(\log \hat{y_{ij}}-\log y_{ij})^2
$$

mean square log error MSLE

$$
\mathfrak{L}(\mathbf{W},\boldsymbol{b})=\frac{1}{N}\sum_{i=1}^N max(0,1-y_{ij}\times \hat{y_{ij}})
$$

Hinge loss Binary classification

$$
\mathfrak{L}(\mathbf{W},\boldsymbol{b})=-\sum_{i=1}^{N}\sum_{j=1}^{M}y_{ij}\times\log \hat{y}_{ij}
$$

Logisitic loss

## **Neural Networks Parameters**

Input weights

Learning Rate

Loss function

Activation function

## **Layers**

Even with different types of neurons single neurons are not very useful

Create layers of neurons

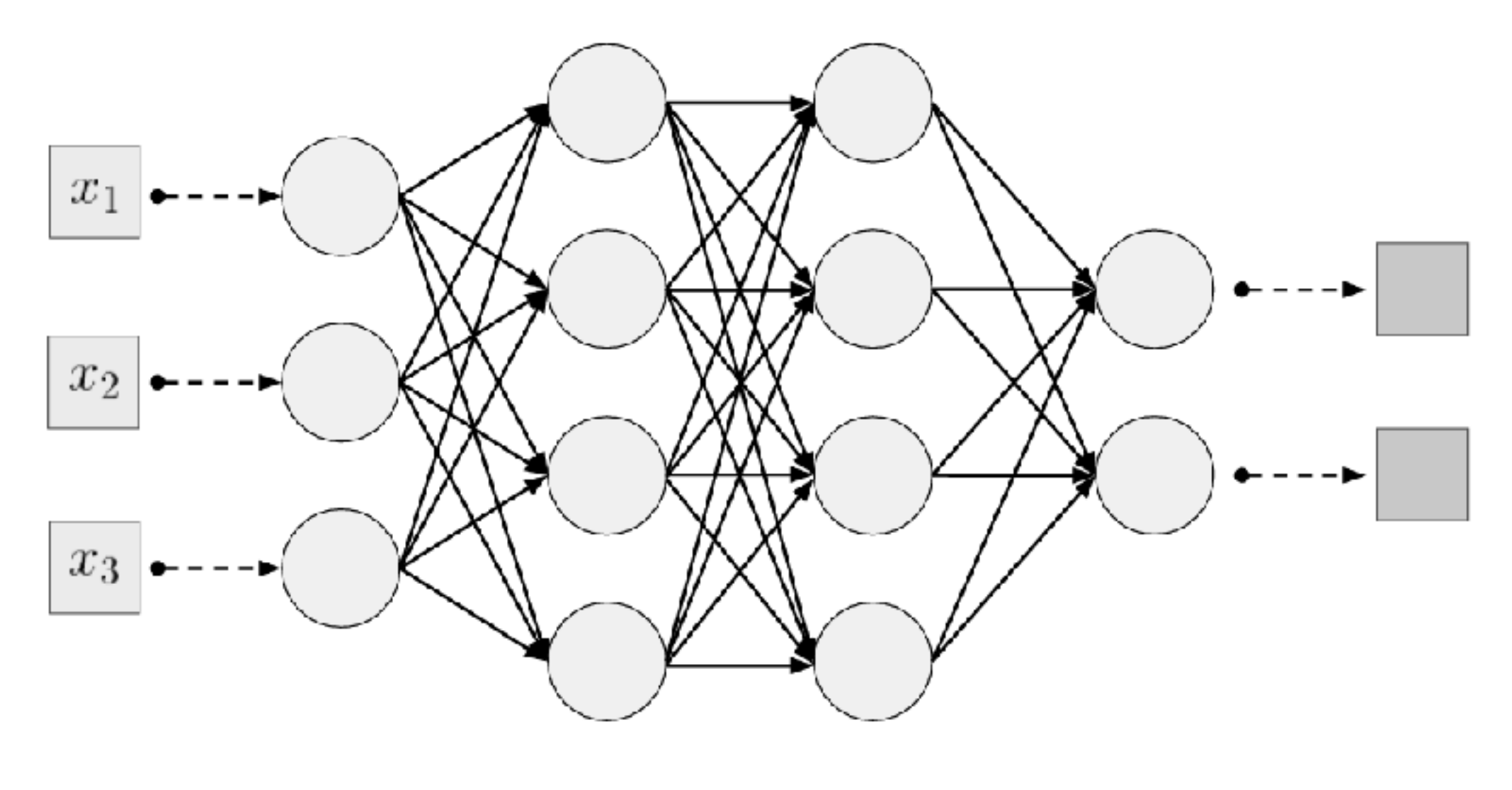

Input Values

Input Layer

Hidden Layer 1

Hidden Layer 2

Output Layer

#### One neuron

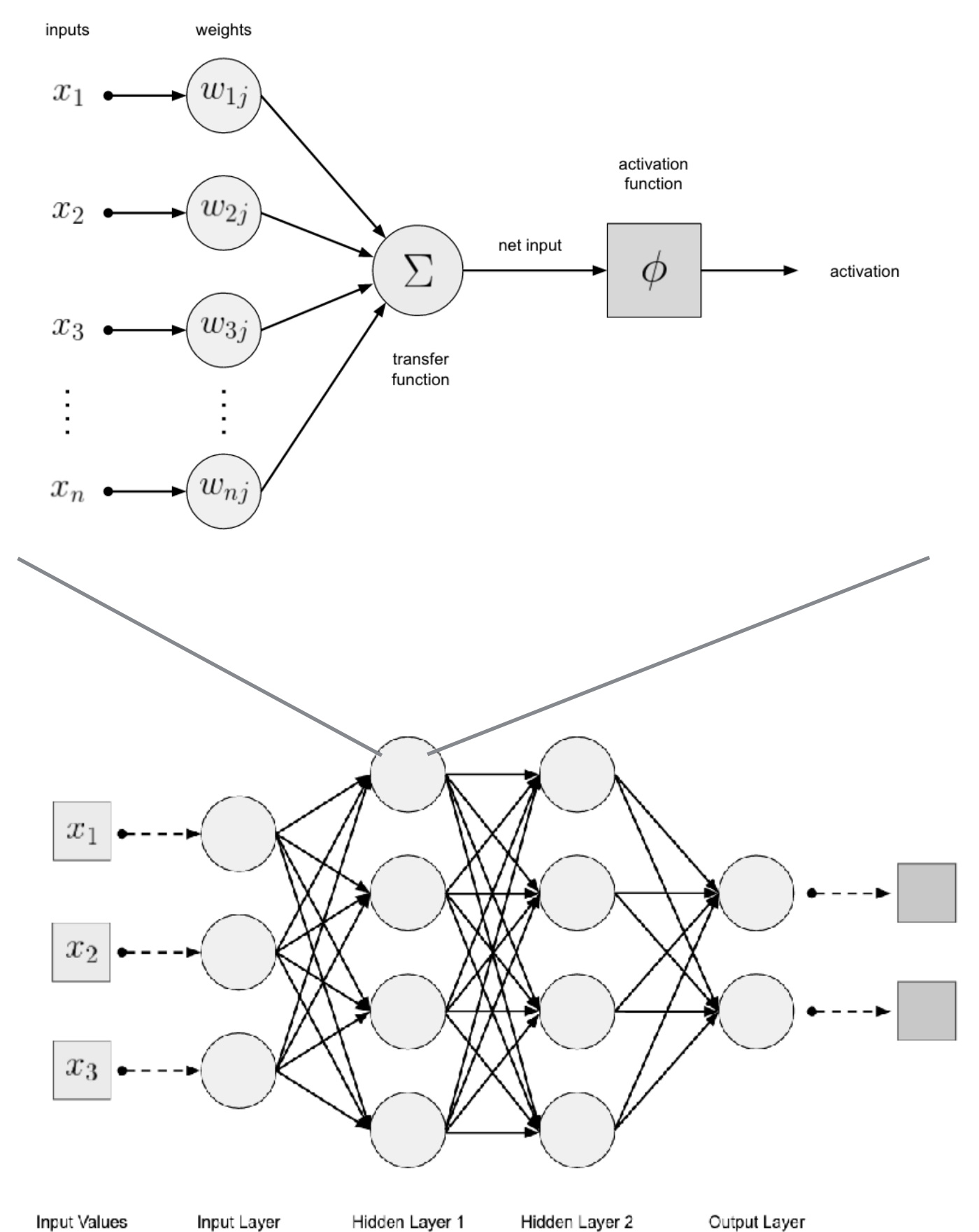

Hidden Layer 2 Input Values Input Layer Hidden Layer 1

## **Forward Propagation**

Input data goes to input layer Each neuron passes its output to the next layer Below is a fully connected neural network

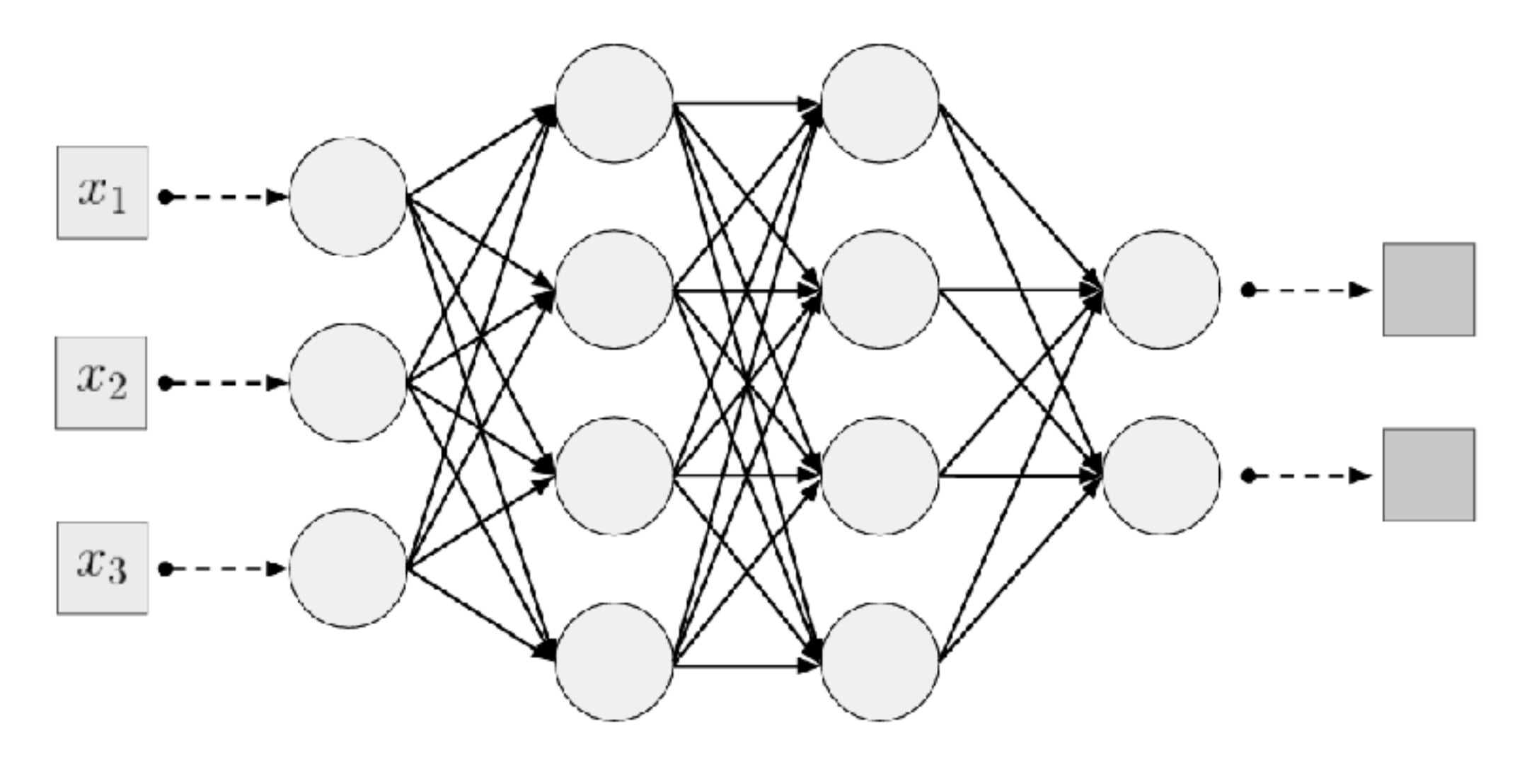

Hidden Layer 1 Hidden Layer 2 Input Values Input Layer

Output Layer

## **Back Propagation**

How to adjust weights for each neuron?

Adjust the weights of the last layer as before

Using these weights we can compute what the inputs to last layer should be

We can now use those estimates to adjust the previous layers weights

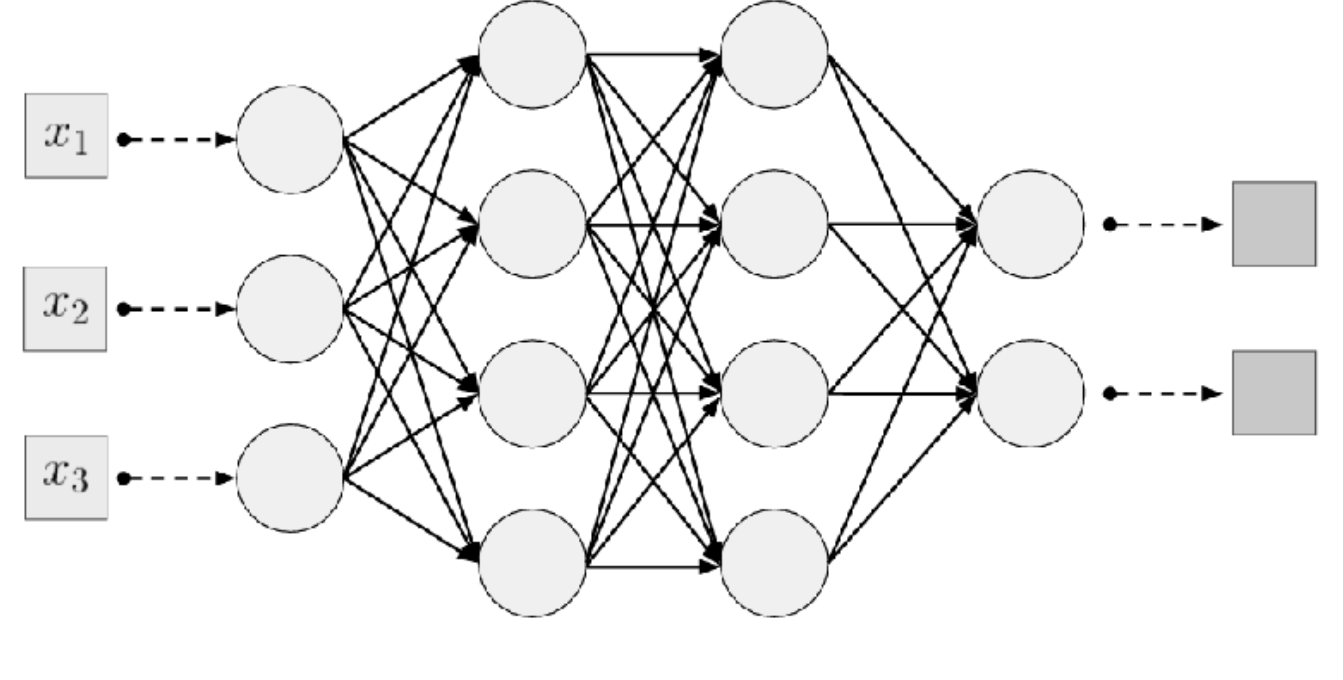

## **Neural Networks Parameters**

Input weights per neuron

Learning rate per neuron

Loss function per neuron

Activation function per neuron

Number of layers

Number of neurons per layer

How neurons are connected

# **Overfitting**

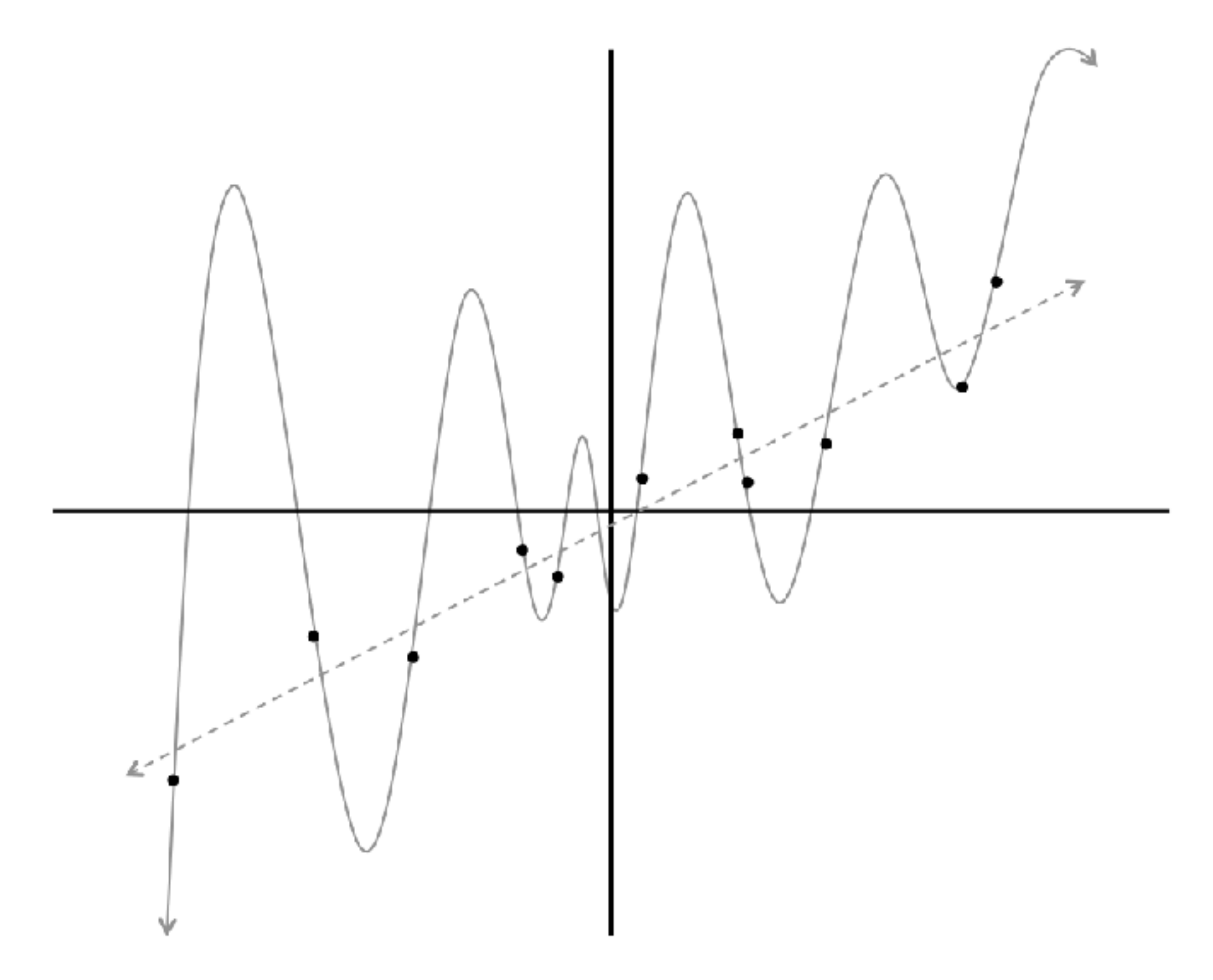

## **Hyperparameters**

Things we can change to make neural networks train better

Learning Rate Activation functions Weight initalization strategies Loss functions Normalization Layer size & number of layers

mini-batch size **Regularization** Momentum **Sparsity** 

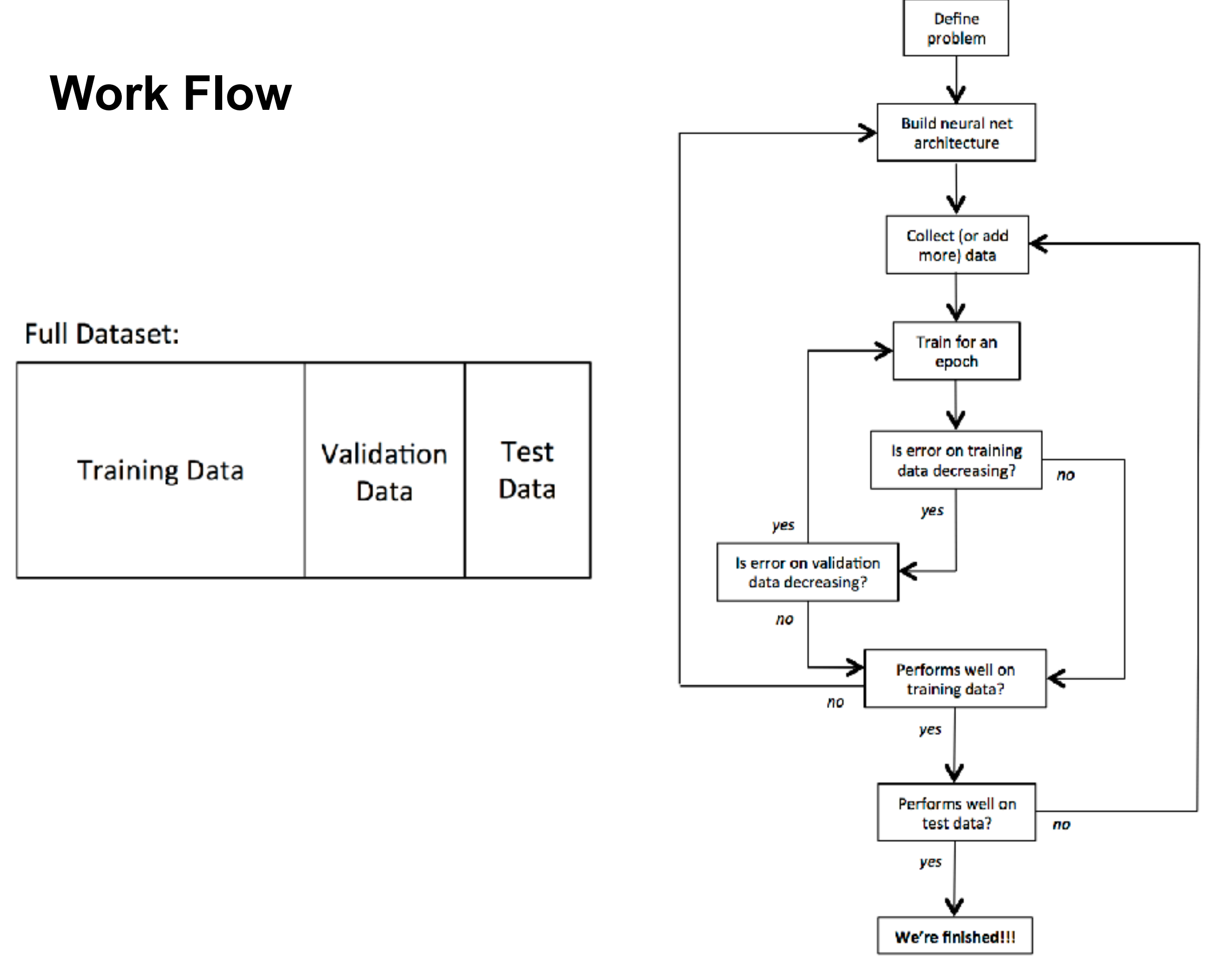

## **Input**

Need to map input into vector

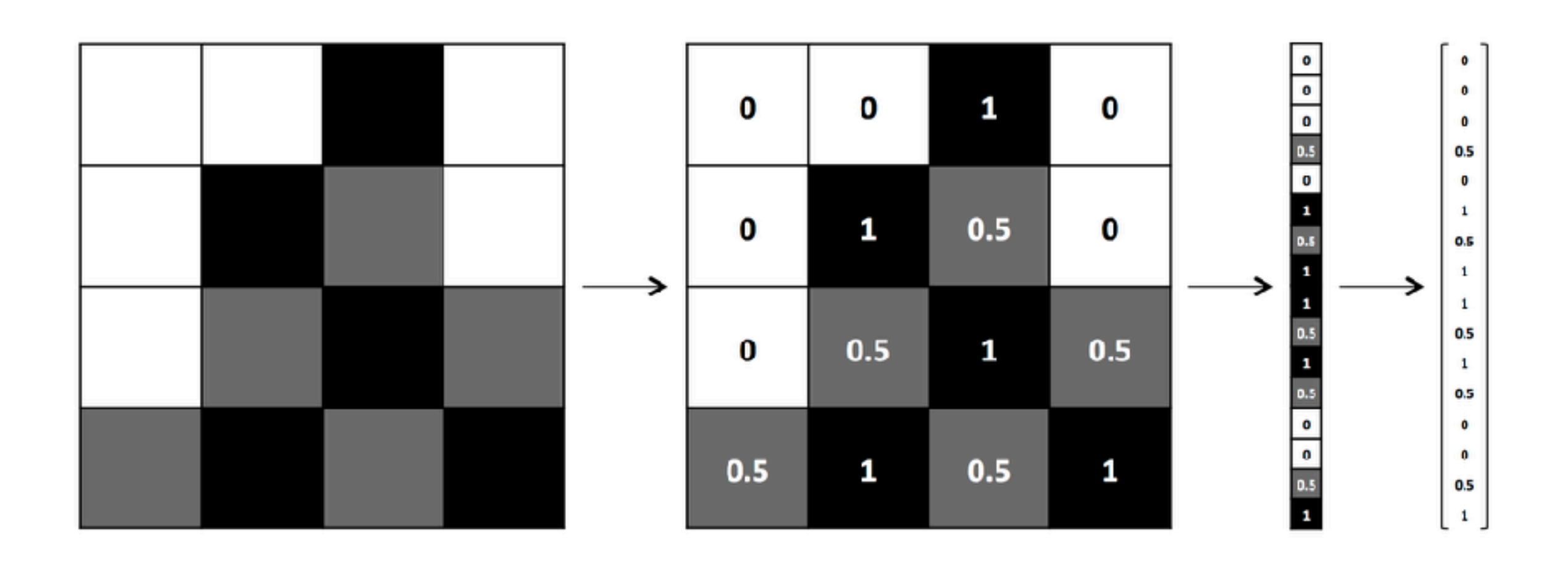

# **Images & Scaling**

Image of 32 pixels by 32 pixels with 3 color channels (RGB)

Fully connected neuron needs  $32*32*3 = 3,072$  weights

Image of 200 pixels by 200 pixels with 3 color channels (RGB)

Fully connected neuron needs  $200*200*3 = 120,000$  weights

Image researchers use up to 150 layers

## **Deep Learning**

More neurons than previous networks More complex ways of connecting layers Explosion of computing power to train Automatic feature extraction

Some Deep Learning Networks

Unsupervised Pre-Trained Networks Convolutional Neural Networks Common for image Analysis Recurrent Neural Networks Time series analysis Recursive Neural Networks

# **Convolutional Neural Network**

Convolutional Layer 3-D network of neurons Only locally connected Each 2-D slice in depth share same weight

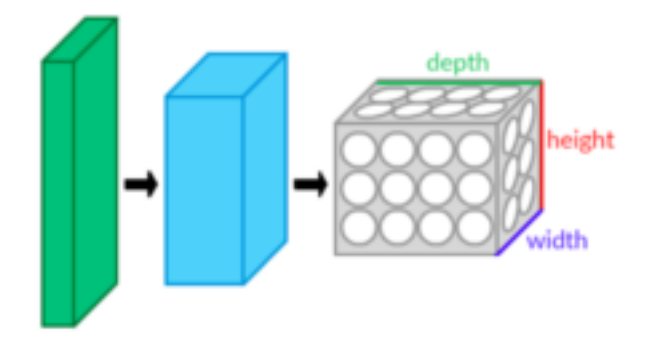

Pooling Layer Down-sampling layer

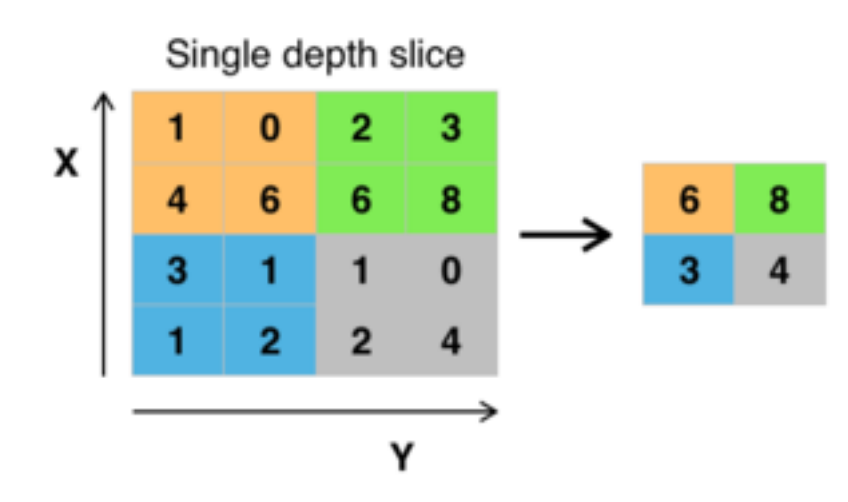

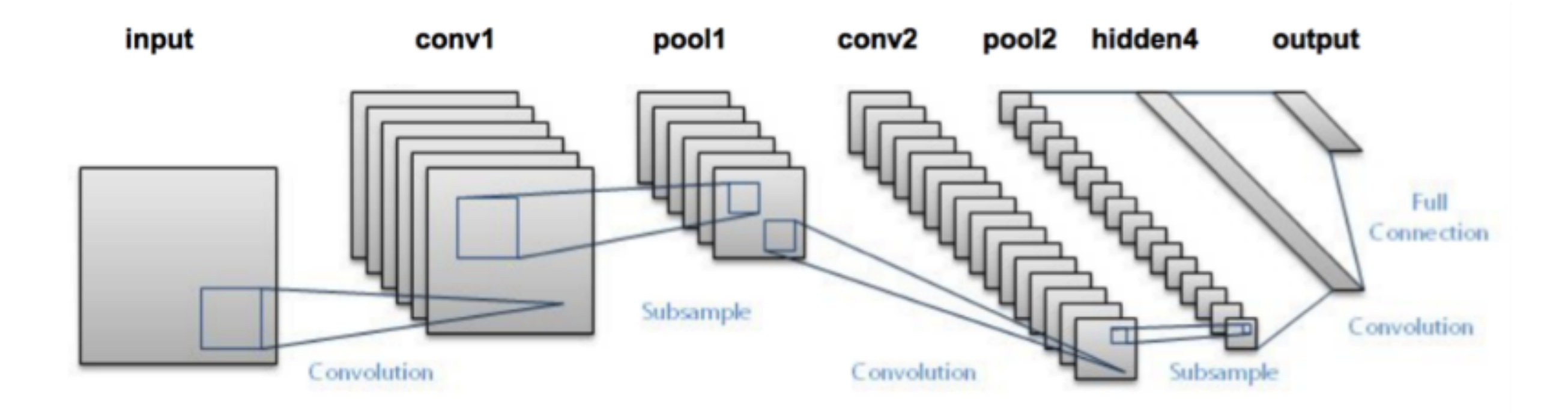

## **Hello World of Deep Learning**

Mixed National Institute of Standards & Technology database of handwritten digits 60,000 training images Normalized to 20x20 pixels with grayscale

 $\mathcal{O} \hspace{0.06cm}\mathcal{O} \hspace{0.06cm}\mathcal{O} \hspace{0.06cm}\mathcal{O} \hspace{0.06cm}\mathcal{O} \hspace{0.06cm}\mathcal{O} \hspace{0.06cm}\mathcal{O} \hspace{0.06cm}\mathcal{O} \hspace{0.06cm}\mathcal{O} \hspace{0.06cm}\mathcal{O} \hspace{0.06cm}\mathcal{O} \hspace{0.06cm}\mathcal{O} \hspace{0.06cm}\mathcal{O}$ / \ \ \ / 1 | / 7 1 | / / / | 2222222222223 33333333333333  $555555$   $555555$ 66666666666666 7 7 7 7 7 7 7 7 7 7 7 7 7 7 8 8 8 8 8 8 8 8 8 9 8 8 8 8 8 9 9 9 9 9 9 9 9 9 9 9 9 9 9

# **Different Methods with Error Rate**

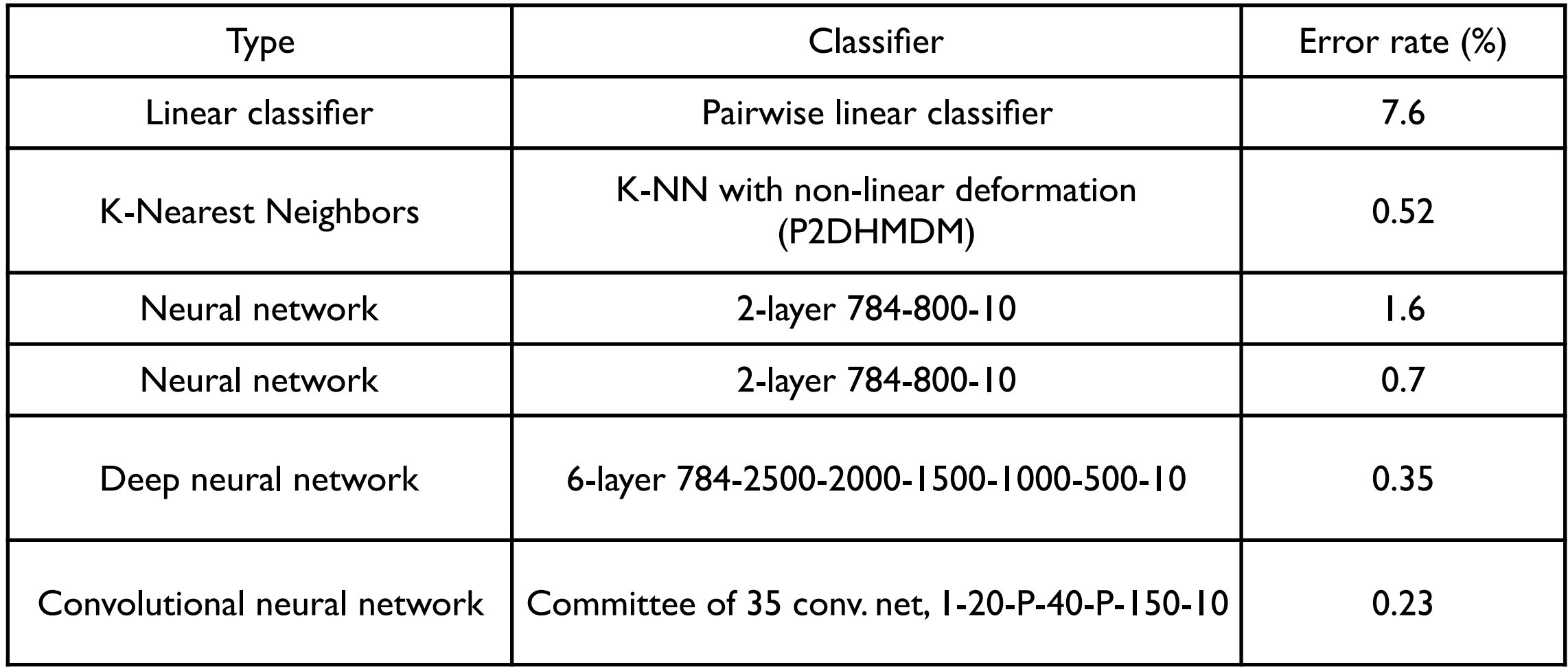

# **Spark DeepLearning**

MultilayerPerceptronClassifier

feedforward artificial neural network

backpropagation for learning the model

**Parameters** 

Number of Layers Neurons per layer Tolerance of iteration Block size of the learning Seed size Max iteration number

```
iris = spark.read.format("csv"). option("header",True).\ 
      option("inferschema",True).\ 
      load("iris.txt")
```
from pyspark.ml.feature import StringIndexer from pyspark.ml.feature import VectorAssembler from pyspark.ml import Pipeline

iris indexer = StringIndexer(inputCol="species", outputCol="label").fit(iris)

```
iris_assembler = VectorAssembler(inputCols=["sepal_length","sepal_width", "petal_length", 
"petal width"], outputCol="features")
```

```
pipeline = Pipeline(stages=[iris_indexer, iris_assembler]) 
iris formated = pipeline.fit(iris).transform(iris)
```
from pyspark.ml.classification import MultilayerPerceptronClassifier from pyspark.ml.evaluation import MulticlassClassificationEvaluator

```
(train, test) = iris_formated.randomSplit([0.6, 0.4], 1234)
```

```
# specify layers for the neural network: 
# input layer of size 4 (features), two intermediate of size 5 and 4
# and output of size 3 (classes) 
layers = [4, 5, 4, 3]
```
# create the trainer and set its parameters trainer = MultilayerPerceptronClassifier(maxIter=100, layers=layers, blockSize=128, seed=1234)

```
# train the model 
model = trainer.fit(train)
```

```
result = model.transform(test) 
predictionAndLabels = result.select("prediction", "label") 
evaluator = MulticlassClassificationEvaluator(metricName="accuracy") 
print("Test set accuracy = " + str(evaluator.evaluate(predictionAndLabels)))
```

```
Test set accuracy = 0.9607843137254902
```

```
result \ 
   .filter(result.label != result.prediction) \ 
   .select("label","rawPrediction","probability", "prediction") \ 
   .show()
```
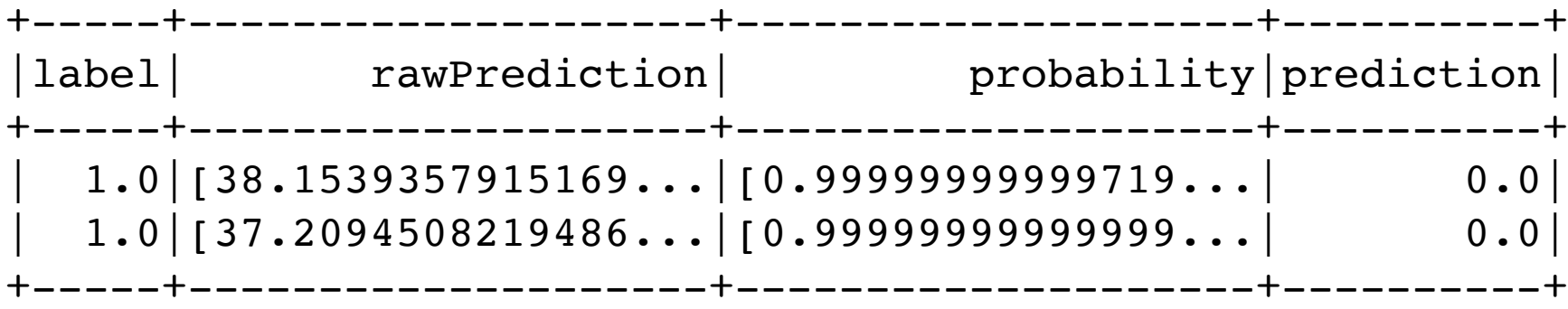